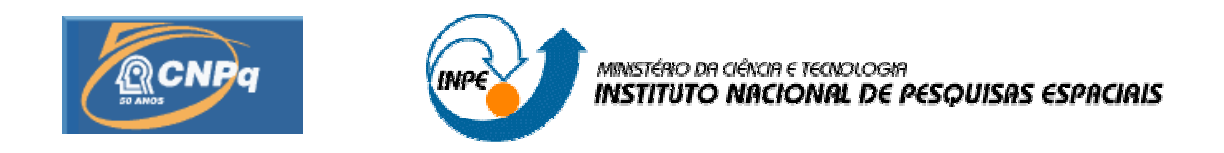

# **ESTUDO DA APLICAÇÃO DE RODAS DE REAÇÃO NO SISTEMA DE CONTROLE DE SATÉLITES**

## RELATÓRIO FINAL DE PROJETO DE INICIAÇÃO CIENTÍFICA (PIBIC/CNPq/INPE)

Jesus Bravo de Sousa da Fonseca (UNESP, Bolsista PIBIC/CNPq) e-mail: jesusbravo85@yahoo.com.br

Dr. Antonio F. Bertachini de Almeida Prado (DEM/INPE, Orientador) e-mail: prado@dem.inpe.br

Dr. Luiz Carlos Gadelha de Souza (DEM/INPE, Co-orientador) e-mail: gadelha@dem.inpe.br

### **AGRADECIMENTOS**

Ao CONSELHO NACIONAL DE PESQUISA E DESENVOLVIMENTO – CNPq pelo apoio financeiro recebido através da bolsa de iniciação científica junto ao programa PIBIC do INPE, aos Drs. Antonio F. Bertachini de Almeida Prado e Luiz Carlos Gadelha de pela orientação e conhecimento transferido.

#### **RESUMO**

Futuras missões espaciais envolverão satélites com Sistemas de Controle de Atitude (SCA) com grande autonomia e grau de apontamento cada vez mais precisos. Como conseqüência, os procedimentos de desenvolvimento dos algoritmos de controle precisarão ser cada vez mais confiáveis antes de serem embarcados no satélite. Alem disso, há na literatura uma variedade de técnicas de controle de atitude, lidando com requisitos de estabilização, identificação e robustez que precisam ser avaliadas experimentalmente a fim de serem empregados nos futuros SCA. A principal importância da investigação experimental é possibilitar a verificação em laboratório dos equipamentos (hardwares) e dos programas de computador (softwares) que serão utilizados no SCA objetivando baratear o projeto deste. Este trabalho apresenta o estudo do Sistema de Controle de Atitude de um satélite em três eixos composto de três rodas de reação e os seus respectivos motores DC de acionamentos. Este estudo é parte de um projeto maior que visa desenvolver um simulador de satélites que permita a verificação experimental de vários aspectos fundamentais da dinâmica de atitude e de diferentes técnicas de controle de atitude. O modelo aqui desenvolvido consiste na equação de movimento de um satélite com três rodas de reação (atuadores) e seus respectivos motores DC, três sensores de deslocamento angular e três sensores de velocidade angular. Neste estudo preliminar, o foco principal foi investigado a influencia dos motores DC no desempenho das rodas de reação em controlar a atitude do satélite.

## **STUDY OF APPLICATION OF THE REACTION WHEEL CONTROL SYSTEM OF SATELLITES**

#### **ABSTRACT**

Future space missions involve satellites with Attitude Control Systems (ACS) with a great degree of autonomy and increasingly precise pointing. As a result, the procedures for development of control algorithms need to be more reliable before being loaded onto the satellite. In addition, there are a variety of literature on attitude control techniques, dealing with stabilization requirements, identification and robustness that need to be evaluated experimentally in order to be employed in future ACS. The main importance of experimental research is to enable verification of laboratory equipment (hardware) and computer programs (software) for use in aiming to lower the SCA this project. This paper presents the study of the Attitude Control System for a satellite in three axes composed of three reaction wheels and their respective DC motor drives. This study is part of a larger project that aims to develop a satellite simulator that allows the experimental verification of several key aspects of the dynamics of attitude and different attitude control techniques. The model developed here is the equation of motion of a satellite with three reaction wheels (actuators) and their DC motors, three sensors of angular displacement and three angular velocity sensors. In this preliminary study, the main focus was investigated the influence of DC motors in the performance of reaction wheels control the attitude of the satellite.

## **SUMÁRIO**

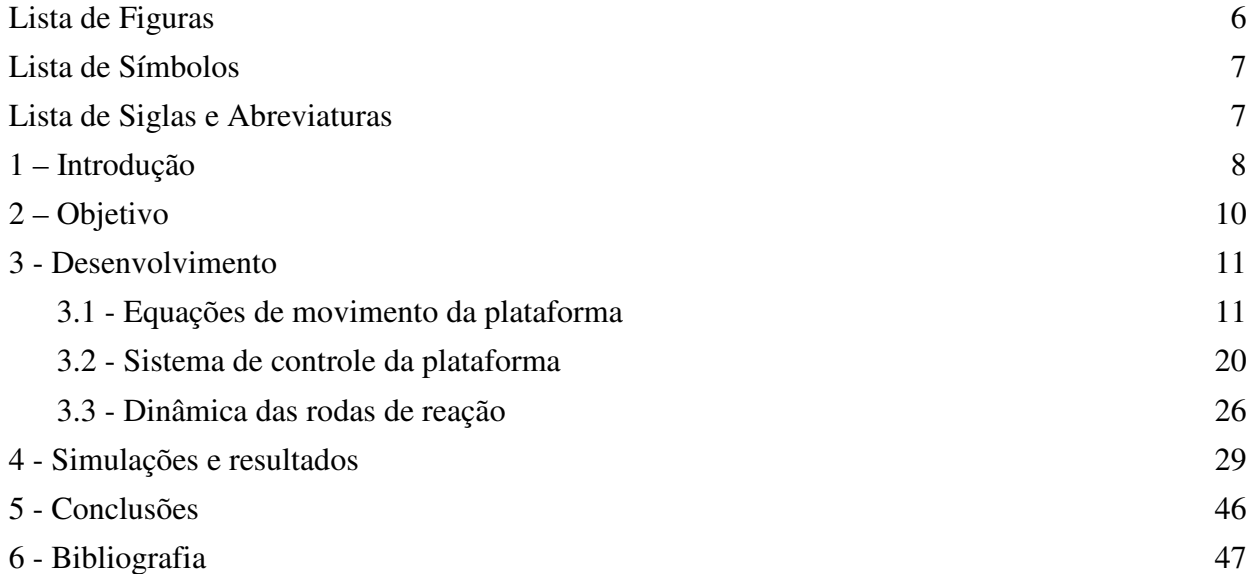

## **LISTA DE FIGURAS**

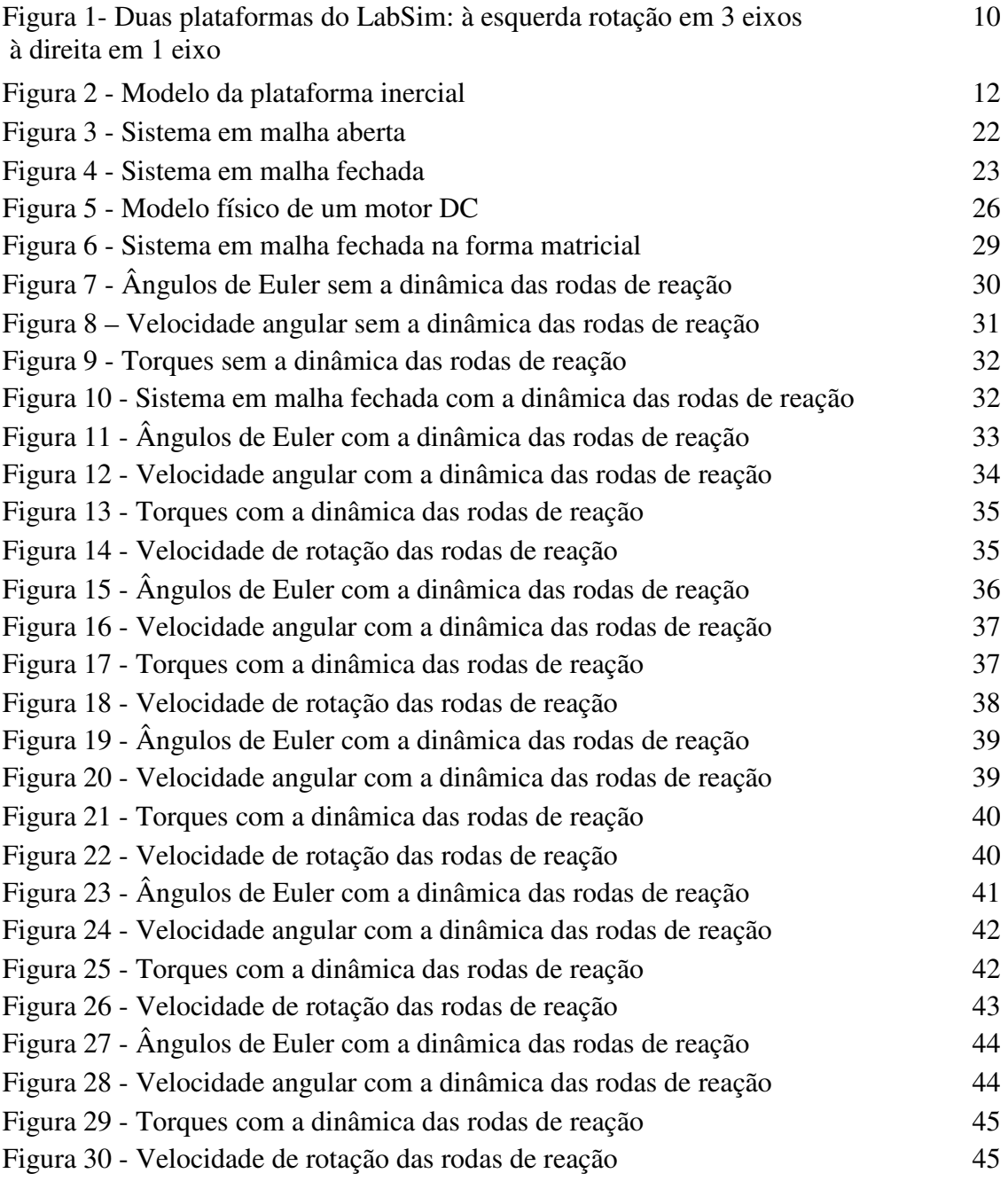

## **LISTA DE SÍMBOLOS**

φ, θ e ψ - ângulos de Euler. *p, q* e *r* - Componentes da velocidade de rotação da plataforma.  $w_1, w_2$  e  $w_3$ - Velocidade de rotação das rodas de reação  $T_1, T_2$  e  $T_3$ - Torques aplicados pelas rodas de reação ao satélite.  $I_1, I_2$  e  $I_3$  - Momentos de inércia das rodas de reação. *xx yy I* , e *I zz I* - Momentos de inércia da plataforma. *R* - Resistência do motor DC *L* - Indutância do motor DC *B* – Atrito do motor DC *J* – Momento de inércia do motor DC

#### **LISTA DE SIGLAS E ABREVIATURAS**

- UNES Universidade Estadual Paulista
- INPE *-* Instituto Nacional de Pesquisas Espaciais
- CM **-** Centro de Massa

#### **1 - Introdução**

O movimento de uma espaçonave é especificado por sua posição, velocidade, atitude e movimento de atitude. As duas primeiras descrevem o movimento translacional do centro de massa (CM) da espaçonave. As ultimas descrevem o movimento de rotação da espaçonave em torno de seu CM. Chamamos de atitude de uma espaçonave sua orientação no espaço. A atitude pode ser afetada por torques ambientais como: torque aerodinâmico (produzido pela interação da superfície da espaçonave com a atmosfera superior), torque de gradiente de gravidade (causado em objetos não simétricos devido a variação da força gravitacional sobre o mesmo), torque magnético (resultado da interação de campos magnéticos residuais da espaçonave com o campo magnético terrestre) e torque de radiação solar (devido a radiação solar que incide na superfície da espaçonave), esses torques podem tanto perturbar a atitude de um satélite, quanto ser utilizado para controlar sua atitude. Quando temos um satélite em órbita é comum que esse sofra a ação desses torque ambientais, esses muitas vezes modificam a atitude do satélite de forma indesejada criando a necessidade de uma correção, essa pode ser feita de varias maneiras e é basicamente constituída de um atuador controlado por uma eletrônica de controle. Existem vários tipos de atuadores, aqui utilizaremos as rodas de reação, ela usa o principio da conservação do momento angular que diz que em um sistema livre de torques externos a quantidade de momento angular se conserva. Essas rodas nada mais são que volantes acionados por motores DC, quando o motor imprime velocidade de rotação no volante o satélite que é solidário a roda tende a se movimentar em sentido oposto, dessa forma é possível corrigir a atitude do satélite. Nesse trabalho o estudo foi feito em cima de um satélite que possui três rodas de reação essas rodas possuem seu eixo de rotação coincidente com os eixos do sistema de coordenadas (*x*, *y*, *z*). A eletrônica responsável pelo controle dessas rodas pode ser projetada de varias maneiras, aqui utilizamos o método de alocação de pólos, quando utilizamos esse método escolhemos um conjunto de pólos e a partir deles calculamos os parâmetros do controlador. Podemos utilizar várias metodologias (Souza, 1992) para investigar o desempenho de sistemas de controle de atitude de satélites, a utilização de plataformas experimentais possibilita a introdução de um maior grau de

realismo quando comparado com uma simulação computacional, com as plataformas é possível realizar experimentos e simulações para avaliar sistemas e estratégias de controle para satélites com dinâmica simples como a de um corpo rígido até configurações complexas envolvendo componentes flexíveis (Souza,1992). Um exemplo da utilização de uma plataforma experimental e a investigação do comportamento dinâmico do amortecedor de nutação utilizado no primeiro satélite brasileiro SCD-1 (http://www.inpe.br/scd1/site\_scd/) o qual foi ensaiado em uma plataforma desenvolvida no INPE . Nesse trabalho analisamos sistemas de controle considerando apenas a dinâmica do satélite ou seja consideramos as rodas como ideais, em seguida introduzimos junto a dinâmica do satélite a dinâmica das rodas, assim podemos analisar como e quanto os parâmetros do motor DC da roda de reação influenciam no controle do sistema.

#### **2 - Objetivo**

O principal objetivo deste trabalho e ajudar na construção de um Simulador de Sistemas de Controle de Atitude de Satélites (SSCAS), uma plataforma que permitira investigar experimentalmente a dinâmica e o controle de atitude de satélites artificiais rígidos e flexíveis. Dentro do contexto da DMC/INPE este projeto visa somar esforços ao aparelhamento de duas plataformas (Figura 1), a maior com rotação em três eixos e a menor com rotação em um eixo (vertical), existentes no Laboratório de Simulação (LabSim), para isso fizemos uma investigação de como uma roda de reação interfere no sistema de controle de atitude de satélite artificiais.

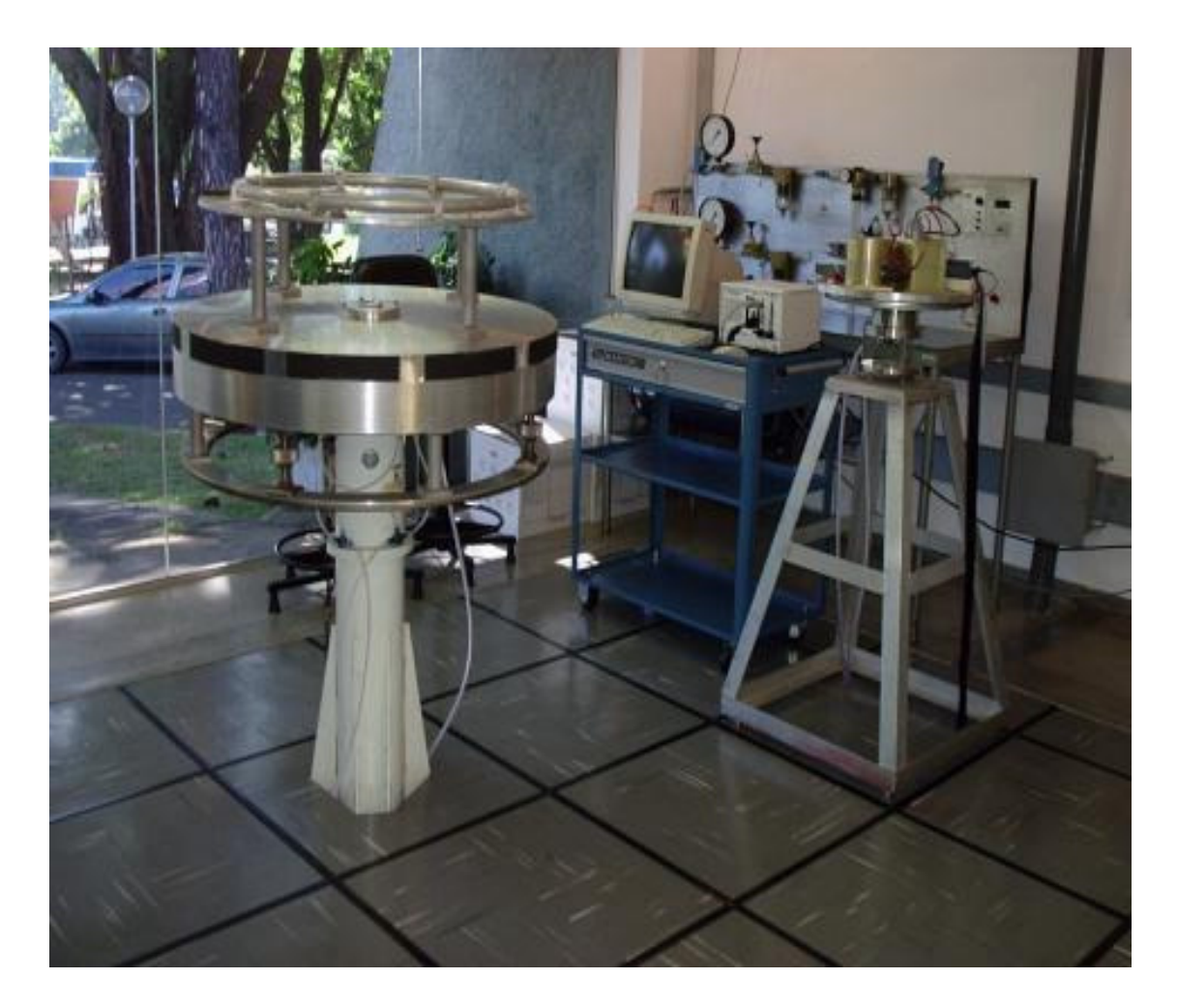

Figura 1 - Duas plataformas do LabSim: à esquerda rotação em 3 eixos à direita em 1 eixo

#### **3 - Desenvolvimento**

#### **3.1 - Equações de movimento da plataforma**

A seguir são deduzidas as equações de movimento da plataforma com rotação livre nos três eixos por servir à ambas as plataformas sendo que as equações da plataforma com rotação apenas no eixo *z* são obtidas isolando-se os termos que multiplicam o vetor *k* .

Apresentamos na Figura 2 o modelo da plataforma inercial com três eixos de rotação, o sistema de coordenadas retangular (*x*, *y*,*z*) é fixo à base da plataforma com origem no centro de rotação da plataforma. Os sistemas de coordenadas  $(x, y, z)_{1,2,3}$ são fixos às rodas de reação 1, 2 e 3 com origem nos seus respectivos CM e alinhados com os eixos de rotação. Os vetores  $R_{1,2,3}$  $\overline{a}$ indicam a posição destes centros de massa e o vetor *r* r , a posição dos elementos de massa *dm* ambos com relação ao sistema de coordenadas  $(x, y, z)$ . Os vetores  $\rho_{1,2,3}$  indicam a posição dos elementos de massa *dm* com relação aos respectivos sistemas de coordenadas  $(x, y, z)_{1,2,3}$ . A velocidade angular absoluta do sistema de coordenadas ) (*x*, *y*,*z* é chamado por *W*  $\rightarrow$ as velocidades angulares dos sistemas de coordenadas  $(x, y, z)_{1,2,3}$  com relação ao sistema de coordenadas  $(x, y, z)$  por  $w_1, w_2 \in w_3$ . *Alpha* pode ser entendido como um parâmetro de projeto, parte de um estudo sobre estratégia de controle, porém, no decorrer deste trabalho consideraremos  $Alpha = 90^\circ$ .

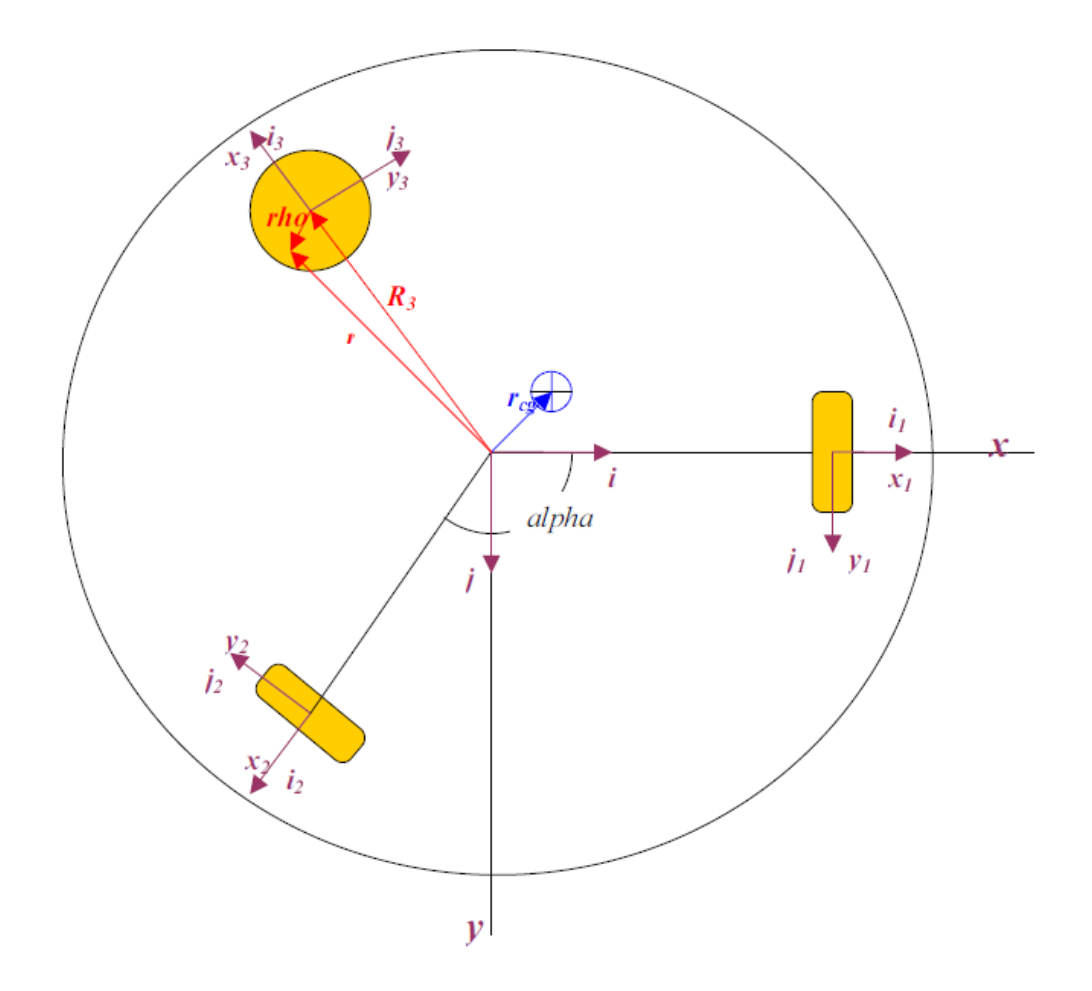

Figura 2 - Modelo da plataforma inercial

As equações de movimento da plataforma são formadas por três subpartes: 1) quantidade de movimento angular da base da plataforma onde o sistema de coordenadas (*x*, *y*,*z*) é fixo, 2) quantidade de movimento angular das rodas de reação onde os sistemas de coordenadas  $(x, y, z)_{1,2,3}$  são fixos e 3) equações cinemáticas que relacionam as velocidades de rotação do sistema de coordenadas  $(x, y, z)$  com a atitude da plataforma no sistema de coordenadas inercial  $(X, Y, Z)_T$  fixo à Terra, cuja origem é comum à origem do sistema de coordenadas  $(x, y, z)$ . Iniciaremos com o desenvolvimento das equações que descrevem a dinâmica da base da plataforma.

Sabendo-se que esta não translada com relação ao sistema de coordenadas inercial, basta equacionarmos seu momento angular dado por:

$$
\vec{H} = \int (\vec{r} \times \vec{v}) dm
$$

onde *v*  $\rightarrow$ é a velocidade absoluta de cada elemento de massa *dm* .

 $\overline{a}$ 

Integrando os *dH* da base separadamente das rodas de reação tem-se:

$$
\vec{H} = \int_{Base} (\vec{r} \times \vec{v}) dm + \sum_{i=1}^{3} \int_{Roda} (\vec{r} \times \vec{v}) dm
$$

A velocidade absoluta dos elementos de massa na base é:  $\vec{v} = W \times \vec{r}$  $\vec{r}$  $=W\times \vec{r}$ ; e a velocidade absoluta dos elementos de massa nas rodas é:  $\vec{v} = \vec{W} \times \vec{R}_i + \vec{w}_i \times \vec{\rho}_i$  $\vec{r}$   $\vec{r}$   $\vec{r}$   $\vec{r}$   $\vec{r}$  $= W \times R_i + \vec{w}_i \times \vec{p}_i$ , pois rotacionam em torno de seus próprios eixos e também em torno do sistema de coordenadas inercial. Substituindo-as na equação (2) acima obtém-se:

$$
\vec{H} = \int_{\text{Base}} r \times (\vec{W} \times \vec{r}) dm + \sum_{i=1}^{3} \int_{\text{Roda}} \vec{\rho}_{i} \times (\vec{W} \times \vec{R}_{i} + \vec{w}_{i} \times \vec{\rho}_{i}) dm
$$
\n
$$
\vec{H} = \int_{\text{Base}+} r \times (\vec{W} \times \vec{r}) dm + \sum_{i=1}^{3} \int_{\text{Roda}} \vec{\rho}_{i} \times (\vec{w}_{i} \times \vec{\rho}_{i}) dm
$$
\n
$$
\vec{H} = \vec{h} + \sum_{i=1}^{3} \vec{h}_{i}
$$

Observa-se, a partir deste desenvolvimento, que o momento angular total da plataforma é a soma do momento angular do conjunto base e rodas de reação com velocidade angular *W*  $\rightarrow$ mais o momento angular das rodas de reação em torno de seus próprios eixos com velocidade angular *w<sup>i</sup>*  $\rightarrow$ relativa ao sistema  $(x, y, z)$ . Os vetores posição *r*  $\rightarrow$  $e \vec{\rho}_i$ r , funções da posição *x* , *y* e *z* , os vetores *W* r e  $\vec{w}_i$  $\rightarrow$  ,funções do tempo, são dados por:

$$
\vec{r} = x\vec{i} + y\vec{j} + z\vec{k}
$$
  

$$
\vec{p}_i = x\vec{i}_i + y\vec{j}_i + z\vec{k}_i
$$
  

$$
\vec{W} = p\vec{i} + y\vec{j} + z\vec{k}
$$
  

$$
\vec{w}_i = w_x\vec{i}_i + w_y\vec{j}_i + w_z\vec{k}_i
$$

Substituindo-se estas equações dentro das integrais dos momentos angulares obtém-se:

$$
\vec{r} \times (\vec{W} \times \vec{r}) = [(y^2 + x^2)p - xyq - xzr]\vec{i} + [-yxp + (y^2 + z^2)q - yzr]\vec{j} + [-zxp - zyq + (x^2 + y^2)r]\vec{k}
$$
  

$$
\vec{p}_i \times (\vec{w}_i \times \vec{p}_i) = [(y^2 + x^2)w_x - xyw_y - xzw_z]\vec{i} + [-yxw_x + (y^2 + z^2)w_y - yzw_z]\vec{j} + [-zxw_x - zyw_y + (x^2 + y^2)w_z]\vec{k}
$$

As integrais dos termos da posição definem os momentos e produtos de inércia descritos abaixo:

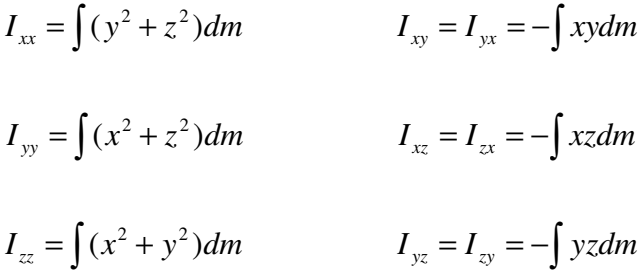

Caso a origem do sistema de coordenadas esteja sobre o C.M. do corpo, os produtos de inércia se anulam simplificando as equações de movimento, isto acontece para as rodas de reação, mas não para a base da plataforma. Outra simplificação decorre de que a velocidade de rotação das rodas de reação com relação ao sistema de coordenadas  $(x, y, z)$  se dá em uma direção constante no tempo.

Com isto tem-se:

$$
\vec{h} = (I_{xx}p + I_{xy}q + I_{xz}r)\vec{i} + (I_{yx}p + I_{yy}q + I_{yz}r)\vec{j} + (I_{zx}p + I_{zy}q + I_{zz}r)\vec{k}
$$

$$
\vec{h}_1 = I_{xx} w_x \vec{i}_1 = I_1 w_1 \vec{i}_1
$$
  

$$
\vec{h}_2 = I_{yy} w_y \vec{i}_2 = I_2 w_2 \vec{i}_2
$$
  

$$
\vec{h}_3 = I_{zz} w_z \vec{i}_3 = I_3 w_3 \vec{i}_3
$$

O momento angular se conserva em um sistema de corpos em que não existam torques externos agindo. Caso existam, o teorema de Euler mostra que estes torques equivalem à derivada temporal do momento angular, que é desenvolvida a seguir:

$$
\vec{H} = \vec{h} + \sum_{i=1}^{3} \vec{h}_i
$$

Onde *h* r é dados por:

.

$$
\vec{h} = (I_{xx} p + I_{xy} q + I_{xz} r)\vec{i} + (I_{yx} p + I_{yy} q + I_{yz} r)\vec{j} + (I_{zx} p + I_{zy} q + I_{zz} r)\vec{k} + (I_{xx} p + I_{xy} q + I_{xz} r)\vec{i} + (I_{yx} p + I_{yy} q + I_{yz} r)\vec{j} + (I_{zx} p + I_{zy} q + I_{zz} r)\vec{k}
$$
\n
$$
\vec{h} = (I_{xx} p + I_{xy} q + I_{xz} r)\vec{i} + (I_{yx} p + I_{yy} q + I_{yz} r)\vec{j} + (I_{zx} p + I_{zy} q + I_{zz} r)\vec{k} + (I_{xx} p + I_{xy} q + I_{xz} r)(\vec{W} \times \vec{i}) + (I_{yx} p + I_{yy} q + I_{yz} r)(\vec{W} \times \vec{j}) + (I_{zx} p + I_{zy} q + I_{zz} r)(\vec{W} \times \vec{k})
$$

$$
h = (I_{xx} p + I_{xy} q + I_{xz} r)\vec{i} + (I_{yx} p + I_{yy} q + I_{yz} r)\vec{j} + (I_{zx} p + I_{zy} q + I_{zz} r)k +
$$
  
+  $\vec{W} \times [(I_{xx} p + I_{xy} q + I_{xz} r)\vec{i} + (I_{yx} p + I_{yy} q + I_{yz} r)\vec{j} + (I_{zx} p + I_{zy} q + I_{zz} r)\vec{k}]$ 

$$
\vec{h} = (\vec{h})_r + \vec{W} \times \vec{h}
$$

e∑= 3 1 . *i h i*  $\ddot{ }$ por:

$$
\sum_{i=1}^{3} \vec{h}_i = I_1 w_1 \vec{i}_1 + I_1 w_1 \vec{i}_1 + I_2 w_2 \vec{i}_2 + I_2 w_2 \vec{i}_2 + I_3 w_3 \vec{i}_3 + I_3 w_3 \vec{i}_3
$$

$$
\sum_{i=1}^{3} \dot{\vec{h}}_{i} = I_{1} w_{1} \vec{i}_{1} + I_{1} w_{1} (\vec{W} \times \vec{i}_{1}) + I_{2} w_{2} \vec{i}_{2} + I_{2} w_{2} (\vec{W} \times \vec{i}_{2}) + I_{3} w_{3} \vec{i}_{3} + I_{3} w_{3} (\vec{W} \times \vec{i}_{3})
$$
\n
$$
\sum_{i=1}^{3} \dot{\vec{h}}_{i} = I_{1} w_{1} \vec{i}_{1} + I_{2} w_{2} \vec{i}_{2} + I_{3} w_{3} \vec{i}_{3} + \vec{W} \times (I_{1} w_{1} \vec{i}_{1} + I_{2} w_{2} \vec{i}_{2} + I_{3} w_{3} \vec{i}_{3})
$$
\n
$$
\sum_{i=1}^{3} \dot{\vec{h}}_{i} = \sum_{i=1}^{3} (\dot{\vec{h}}_{i})_{r} + \vec{W} \times \left(\sum_{i=1}^{3} \vec{h}_{i}\right)
$$

Note que a derivada . *I* não é calculada em nenhum dos termos acima pois os sistemas de coordenadas são fixos nos corpos e *I* é função somente da posição. Sendo, a plataforma, considerada corpo rígido  $I = 0$ .

Aplicando o teorema de Euler tem-se as equações de movimento da plataforma:

$$
\vec{T} = \dot{\vec{H}}
$$

$$
m(\vec{r}_{cg} \times \vec{g}) = (\dot{\vec{h}})_r + \vec{W} \times \vec{h} + \sum_{i=1}^{3} (\dot{\vec{h}}_i)_r + \vec{W} \times \left(\sum_{i=1}^{3} \vec{h}_i\right)
$$

Todos os termos equação acima devem estar na mesma base ortonormal, neste caso escolhe-se $\langle \vec{i}, \vec{j}, k \rangle$  $\rightarrow$   $\rightarrow$   $\rightarrow$  $\langle i, j, k \rangle$  referente ao sistema de coordenadas  $(x, y, z)$ . Para isso, basta fazer as substituições indicadas abaixo:

$$
\vec{i}_1 = \vec{i}
$$
  

$$
\vec{i}_2 = \vec{j}
$$
  

$$
\vec{i}_3 = \vec{k}
$$

$$
\vec{g} = \vec{g} \, [[-\text{sen}(\theta)\vec{i} + \text{sen}(\phi)\cos(\theta)\vec{j} + \cos(\theta)\cos(\phi)\vec{k}]
$$

Ondeφ <sup>θ</sup> *e* ψ são os ângulos de Euler que indicam a atitude do sistema de  $\alpha$ coordenadas  $(x, y, z)$  com relação ao sistema de coordenadas inercial  $(X, Y, Z)_T$ .

Para as rodas de reação 1 *,* 2 *e* 3 as equações de movimento são dadas pela aplicação do teorema de Euler considerando o momento angular que estas têm em torno de seu eixo de rotação cuja velocidade angular é dada pela soma da velocidade angular relativa à base da plataforma *w<sup>i</sup>*  $\rightarrow$ mais a componente de velocidade angular absoluta da base da plataforma em relação ao eixo de rotação da roda de reação. Portanto, o momento angular das rodas de reação em torno de seus eixos de rotação é:

$$
Q_1 = I_1(\vec{w}_1 + \vec{W}) \bullet \vec{i}_1 = I_1[w_1 + p]
$$
  

$$
Q_2 = I_2(\vec{w}_2 + \vec{W}) \bullet \vec{i}_2 = I_2[w_2 + q]
$$
  

$$
Q_3 = I_3(\vec{w}_3 + \vec{W}) \bullet \vec{i}_3 = I_3[w_3 + r]
$$

Cujas derivadas temporais fornecem as equações de movimento para as rodas:

$$
\dot{Q}_1 = I_1[\dot{w}_1 + \dot{p}] = T_1
$$
  

$$
\dot{Q}_2 = I_2[\dot{w}_2 + \dot{p}\cos(\alpha) + \dot{q}\sin(\alpha)] = T_2
$$
  

$$
\dot{Q}_3 = I_3[\dot{w}_3 + \dot{r}] = T_3
$$

Os torques  $T_1$ ,  $T_2$  *e*  $T_3$  são internos à plataforma, por isso, não alteram o momento angular total  $\vec{H}$ .

O último conjunto de equações necessárias são as que descrevem a atitude da plataforma inercial com relação ao sistema de coordenadas inercial  $(X, Y, Z)_T$ . Uma seqüência possível é a 3-2-1 dos ângulos de Euler na qual a matriz de rotação com os co-senos diretores que faz a transformação dos vetores do sistema inercial para o sistema da base da plataforma  $(x, y, z)$  é dado por:

$$
R = \begin{bmatrix} \cos(\theta)\cos(\psi) & \cos(\theta)\sin(\psi) & -\sin(\theta) \\ \sin(\phi)\sin(\theta)\cos(\psi) - \cos(\phi)\sin(\psi) & \sin(\phi)\sin(\psi) - \cos(\phi)\cos(\psi) & \sin(\phi)\cos(\theta) \\ \cos(\phi)\sin(\theta)\cos(\psi) - \sin(\phi)\sin(\psi) & \cos(\phi)\sin(\psi) - \sin(\phi)\cos(\psi) & \cos(\phi)\cos(\theta) \end{bmatrix}
$$

Desta forma, as equações cinemáticas para a seqüência de Euler que descrevem a atitude da plataforma são:

$$
\dot{\phi} = p + \tan(\theta) [q \operatorname{sen}(\phi) + r \cos(\phi)]
$$

$$
\dot{\theta} = q \cos(\phi) - r \operatorname{sen}(\phi)
$$

$$
\dot{\psi} = \frac{1}{\cos(\theta)} + [q \operatorname{sen}(\phi) + r \cos(\phi)]
$$

Todas as equações necessárias foram desenvolvidas, agora, reorganizando-as com os termos derivadas de 1<sup>ª</sup> ordem à esquerda e os de ordem zero à direita tem-se o sistema de equações na forma matricial:

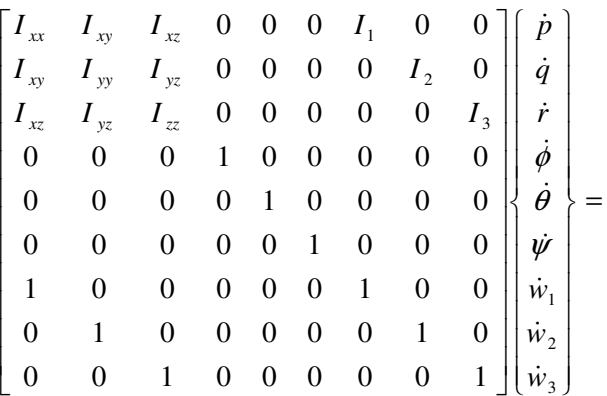

$$
\begin{bmatrix}\n(I_{xx} - I_{zz})(qr) + I_{xy}(pr) - I_{xz}(pq) + I_{yz}(r^2 - q^2) + I_2(w_2r) + \\
-I_3(w_3q) + mgr_y \cos(\phi)\cos(\theta) - mgr_z \operatorname{sen}(\phi)\cos(\theta) \\
(I_{zz} - I_{xx})(pr) + I_{yz}(pq) - I_{xy}(qr) + I_{xz}(p^2 - r^2) - I_1(w_1r) + \\
+ I_3(w_3q) - mgr_x \cos(\phi)\cos(\theta) - mgr_z \operatorname{sen}(\theta) \\
(I_{xx} - I_{yy})(pq) + I_{xz}(qr) - I_{yz}(pr) + I_{xy}(q^2 - p^2) + I_1(w_1q) + \\
-I_2(w_2q) + mgr_x \operatorname{sen}(\phi)\cos(\theta) - mgr_y \operatorname{sen}(\theta) \\
p + \tan(\theta)[q \operatorname{sen}(\phi) + r \cos(\phi)] \\
q \cos(\phi) - r \operatorname{sen}(\phi) \\
\frac{1}{\cos(\theta)} + [q \operatorname{sen}(\phi) + r \cos(\phi)] \\
\frac{T_1}{I_1} \\
\frac{T_2}{I_2} \\
\frac{T_3}{I_3}\n\end{bmatrix}
$$

Colocando em forma compacta tem-se:

$$
[M]\{\dot{X}\} = \{f(X)\}\
$$

que, após a inversão da matriz *M* , finalmente resulta num sistema que pode ser integrado por métodos usuais como o Runge Kuta com a atribuição dos valores iniciais tais como ângulos (entrada degrau), velocidades (entrada impulso) ou ambas:

$$
\{\dot{x}\} = [M]^{-1} \{f(X)\}
$$

$$
\{X_0\} = \{p_0 r_0 \phi_0 \theta_0 \psi_0 w_1 w_2 w_3\}^T
$$

#### **3.2 - Sistema de controle da plataforma**

O sistema de equações obtido não é linear, como o método de controle que será utilizado aplica-se a sistemas lineares invariantes no tempo, tem-se a necessidade de lineariza-lo, para isso utiliza-se a hipótese de pequenas perturbações e considera-se a hipótese de que  $\vec{r}_{cg} = 0$  $\rightarrow$ . Da primeira hipótese conclui-se que produto de duas velocidades e insignificante se comparados com outros termos, alem de que sen(ângulo)  $= 0$  e cos(ângulo) = 1; da segunda hipótese tem-se a anulação dos produtos de inércia e assim obtém-se o sistema de equações lineares abaixo:

$$
I_{xx}\dot{p} + I_1\dot{w}_1 = 0
$$
  

$$
I_{yy}\dot{q} + I_2\dot{w}_2 = 0
$$
  

$$
\dot{\phi} = p
$$
  

$$
\dot{\phi} = q
$$
  

$$
\dot{\phi} = q
$$
  

$$
\dot{\psi} = r
$$
  

$$
\dot{w}_1 = \frac{T_1}{I_1} - \dot{p}
$$
  

$$
\dot{w}_2 = \frac{T_2}{I_2} - \dot{q}
$$
  

$$
\dot{w}_3 = \frac{T_3}{I_3} - \dot{r}
$$

 Inserindo as três ultimas equações nas três primeiras para que se possa ter um sistema estado controlável visto mais adiante, obtém-se o sistema de equações abaixo:

$$
(I_{xx} - I_1)\dot{p} = -T_1
$$

$$
(I_{yy} - I_2)\dot{q} = -T_2
$$

$$
(I_{zz} - I_3)\dot{r} = -T_3
$$

$$
\dot{\phi} = p
$$

$$
\dot{\theta} = q
$$

$$
\dot{\psi} = r
$$

que em forma matricial tem-se:

$$
\begin{bmatrix} \dot{p} \\ \dot{q} \\ \dot{r} \\ \dot{\phi} \\ \dot{\phi} \\ \dot{\psi} \end{bmatrix} = \begin{bmatrix} 0 & 0 & 0 & 0 & 0 & 0 \\ 0 & 0 & 0 & 0 & 0 & 0 \\ 0 & 0 & 0 & 0 & 0 & 0 \\ 1 & 0 & 0 & 0 & 0 & 0 \\ 0 & 1 & 0 & 0 & 0 & 0 \\ 0 & 0 & 1 & 0 & 0 & 0 \end{bmatrix} \begin{bmatrix} p \\ q \\ r \\ \phi \\ \phi \\ \phi \\ \psi \end{bmatrix} + \begin{bmatrix} 1 & 0 & 0 & 0 \\ 0 & \frac{1}{I_2 - I_{yy}} & 0 & 0 \\ 0 & 0 & \frac{1}{I_3 - I_{zz}} & 0 \\ 0 & 0 & 0 & 0 \\ 0 & 0 & 0 & 0 \\ 0 & 0 & 0 & 0 \end{bmatrix} \begin{bmatrix} T_1 \\ T_2 \\ T_3 \end{bmatrix}
$$

representando-se em forma compacta:

$$
\{X\} = [A][X] + [B][u]
$$

Cujo o diagrama de blocos esta representado na Figura 3

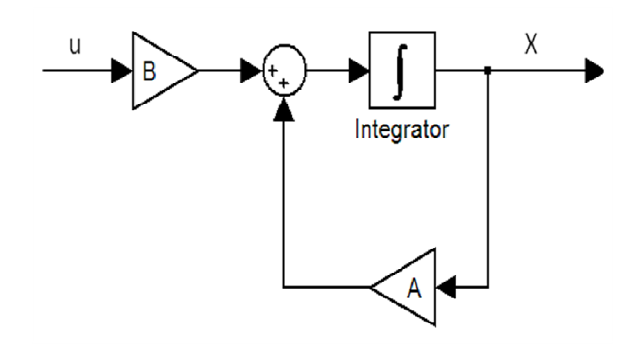

Figura 3 - Sistema em malha aberta

O método de projeto aplicado ao sistema é o chamado Alocação de Pólos. Assume-se inicialmente que todos os estados estão disponíveis para realimentação. Neste método o projetista aloca os pólos do sistema em malha fechada de modo que atinja os requisitos de projeto fazendo o vetor de entrada {*u*} proporcional aos estados. Métodos de projeto com base em requisitos no domínio do tempo ou da freqüência para sistemas cujo sinal de entrada é uma grandeza vetorial (sistemas MIMO), como neste caso, são matematicamente mais complicados estando além dos objetivos deste trabalho. Portanto, a seleção dos pólos será feita analisando as características de resposta do sistema por diferentes simulações computacionais e escolhendo aqueles que resultarem na melhor performance baseada nos critérios de porcentagem de overshoot, tempo de estabelecimento (2% ou 5%), ganhos de realimentação e saturação da ação das rodas de reação. Primeiramente, para ser possível alocar os pólos arbitrariamente, a condição necessária e suficiente é o sistema ser completamente estado controlável. Para isso, num sistema de n estados ( $n = 6$  no sistema em questão) devem haver n colunas linearmente independentes na matriz de controlabilidade dada por:

$$
[Co] = [B \ AB \ \dots \ A^{n-1} \ B]
$$

Neste caso temos  $[C_{o}]_{6\times18}$ :

$$
[Co] = [B \quad AB \quad A^2B \quad A^3B \quad A^4B \quad A^5B]
$$

Satisfeita esta condição temos a plataforma inercial totalmente estado controlável, escolhe-se o vetor de controle:

$$
\{u\} = -[K][X]
$$

onde, no caso da plataforma inercial, [*K*] é genericamente representado por:

$$
\begin{bmatrix} K \end{bmatrix} = \begin{bmatrix} k_{11} & k_{12} & k_{13} & k_{14} & k_{15} & k_{16} \\ k_{21} & k_{22} & k_{23} & k_{24} & k_{25} & k_{26} \\ k_{31} & k_{32} & k_{33} & k_{34} & k_{35} & k_{36} \end{bmatrix}
$$

substituindo-se a matriz de ganhos na equação do sistema {*X*& }= [*A*]{*X*}+ [*B*]{*u*} tem-se:

$$
\{X\} = [A - BK] \{X\}
$$

Cujo o diagrama de blocos é representado pela Figura 4.

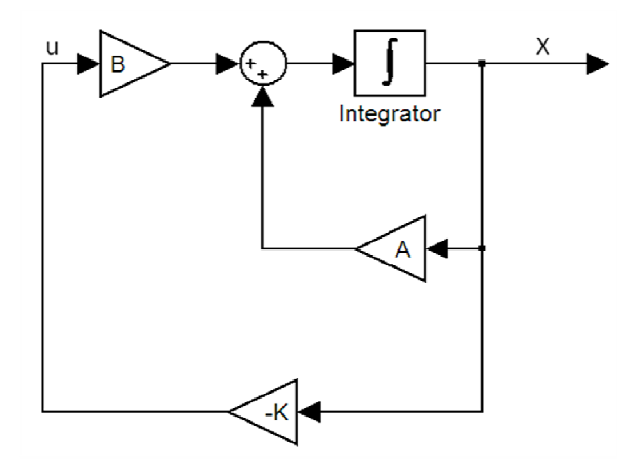

Figura 4 - Sistema em malha fechada

A determinação de  $[K]$ , que faz os pólos de  $[A - BK]$  serem  $p_1$ ,  $p_2$ ,  $p_3$ ,  $p_4$ ,  $p_5$ *e*  $p_6$  é feita da seguinte maneira:

I – Reescreve-se o sistema explicitando as entradas  $T_1$ ,  $T_2$  *e*  $T_3$ :

$$
\begin{pmatrix}\n\dot{p} \\
\dot{q} \\
\dot{r} \\
\dot{\phi} \\
\dot{\phi} \\
\dot{\phi} \\
\dot{\phi} \\
\dot{\phi} \\
\dot{\phi} \\
\dot{\phi} \\
\dot{\phi} \\
\dot{\phi} \\
\dot{\phi} \\
\dot{\phi} \\
\dot{\phi} \\
\dot{\phi} \\
\dot{\phi} \\
\dot{\phi} \\
\dot{\phi} \\
\dot{\phi} \\
\dot{\phi} \\
\dot{\phi} \\
\dot{\phi} \\
\dot{\phi} \\
\dot{\phi} \\
\dot{\phi} \\
\dot{\phi} \\
\dot{\phi} \\
\dot{\phi} \\
\dot{\phi} \\
\dot{\phi} \\
\dot{\phi} \\
\dot{\phi} \\
\dot{\phi} \\
\dot{\phi} \\
\dot{\phi} \\
\dot{\phi} \\
\dot{\phi} \\
\dot{\phi} \\
\dot{\phi} \\
\dot{\phi} \\
\dot{\phi} \\
\dot{\phi} \\
\dot{\phi} \\
\dot{\phi} \\
\dot{\phi} \\
\dot{\phi} \\
\dot{\phi} \\
\dot{\phi} \\
\dot{\phi} \\
\dot{\phi} \\
\dot{\phi} \\
\dot{\phi} \\
\dot{\phi} \\
\dot{\phi} \\
\dot{\phi} \\
\dot{\phi} \\
\dot{\phi} \\
\dot{\phi} \\
\dot{\phi} \\
\dot{\phi} \\
\dot{\phi} \\
\dot{\phi} \\
\dot{\phi} \\
\dot{\phi} \\
\dot{\phi} \\
\dot{\phi} \\
\dot{\phi} \\
\dot{\phi} \\
\dot{\phi} \\
\dot{\phi} \\
\dot{\phi} \\
\dot{\phi} \\
\dot{\phi} \\
\dot{\phi} \\
\dot{\phi} \\
\dot{\phi} \\
\dot{\phi} \\
\dot{\phi} \\
\dot{\phi} \\
\dot{\phi} \\
\dot{\phi} \\
\dot{\phi} \\
\dot{\phi} \\
\dot{\phi} \\
\dot{\phi} \\
\dot{\phi} \\
\dot{\phi} \\
\dot{\phi} \\
\dot{\phi} \\
\dot{\phi} \\
\dot{\phi} \\
\dot{\phi} \\
\dot{\phi} \\
\dot{\phi} \\
\dot{\phi} \\
\dot{\phi} \\
\dot{\phi} \\
\dot{\phi} \\
\dot{\phi} \\
\dot{\phi} \\
\dot{\phi} \\
\dot{\phi} \\
\dot{\phi} \\
\dot{\phi} \\
\dot{\phi} \\
\dot{\phi} \\
\dot{\phi} \\
\dot{\phi} \\
\dot{\phi} \\
\dot{\phi} \\
\dot{\phi} \\
\dot{\phi} \\
\dot{\phi} \\
\dot{\phi} \\
\dot{\phi} \\
\dot{\phi} \\
\dot{\phi} \\
\dot{\phi} \\
\dot{\phi} \\
\dot{\phi} \\
\dot{\phi} \\
\dot{\phi} \\
\dot{\phi} \\
\dot{\phi} \\
\dot{\
$$

II – Considerando apenas uma entrada por vez, fazendo  $T_i = 0$  para as outras duas entradas, determina-se as equações características dos sistemas:

$$
[sI - A + B1K1] = 0
$$
  

$$
[sI - A + B2K2] = 0
$$
  

$$
[sI - A + B3K3] = 0
$$

neste caso obtém-se:

$$
s^{6} - \frac{1}{I_{1} + I_{xx}} (k_{11} s^{5}) - \frac{1}{I_{1} + I_{xx}} (k_{14} s^{4}) = 0
$$
  

$$
s^{6} - \frac{1}{I_{2} + I_{yy}} (k_{22} s^{5}) - \frac{1}{I_{2} + I_{yy}} (k_{25} s^{4}) = 0
$$
  

$$
s^{6} - \frac{1}{I_{3} + I_{zz}} (k_{44} s^{5}) - \frac{1}{I_{3} + I_{zz}} (k_{46} s^{4}) = 0
$$

III - Substituir os pólos nas equações características acima observando que, neste caso, há dois parâmetros *k* à determinar por equação, assim, deve-se substituir dois pólos por equação no intuito de se formar um sistema de equações lineares. Observar também que pólo complexo e seu conjugado devem ser raízes da mesma equação característica, e pólos reais (raízes de uma mesma eq. característica) devem ser distintos. Com isso, surgem algumas restrições na escolha dos pólos para atender estas restrições.

$$
\frac{1}{I_1 + I_{xx}} (k_{11}p_1) + \frac{1}{I_1 + I_{xx}} (k_{14}) = (p_1)^2
$$
\n
$$
\frac{1}{I_1 + I_{xx}} (k_{11}p_2) + \frac{1}{I_1 + I_{xx}} (k_{14}) = (p_2)^2
$$
\n
$$
\frac{1}{I_2 + I_{yy}} (k_{22}p_3) + \frac{1}{I_2 + I_{yy}} (k_{25}) = (p_3)^2
$$
\n
$$
\frac{1}{I_2 + I_{yy}} (k_{22}p_4) + \frac{1}{I_2 + I_{yy}} (k_{25}) = (p_4)^2
$$
\n
$$
\frac{1}{I_3 + I_{zz}} (k_{44}p_5) - \frac{1}{I_3 + I_{zz}} (k_{46}) = (p_5)^2
$$
\n
$$
\frac{1}{I_3 + I_{zz}} (k_{44}p_6) - \frac{1}{I_3 + I_{zz}} (k_{46}) = (p_6)^2
$$

IV – Obtém-se a matriz de ganhos resolvendo o sistemas de equação acima, onde  $I_{xx}$ ,  $I_{yy}$ ,  $I_{zz}$ ,  $I_1$ ,  $I_2$  e  $I_3$  são os parâmetros do satélite e suas rodas de reação a serem ensaiados.

A seleção dos pólos para o sistema de malha fechada é um compromisso entre velocidade de resposta e intensidade da ação de controle (quanto mais à esquerda se aloca os pólos no plano complexo, mais intensa é a ação de controle). Além disso, esta metodologia não previne contra saturação dos atuadores (rodas de reação) cuja

velocidade de rotação não é infinita, por isso a interatividade entre simulação computacional e seleção dos pólos é importante no projeto do controlador.

#### **3.3 - Dinâmica das rodas de reação**

Pode-se descrever uma roda de reação como um volante acionado por um motor elétrico DC, quando o motor imprime velocidade ao volante o satélite que é solidário ao motor adquire velocidade em sentido oposto, dessa forma pode se fazer o controle de atitude do um satélite. A seguir apresenta-se a modelagem matemática de um motor DC, obtém-se esse modelo matemático aplicando-se leis físicas sobre o modelo físico apresentado na Figura 3.

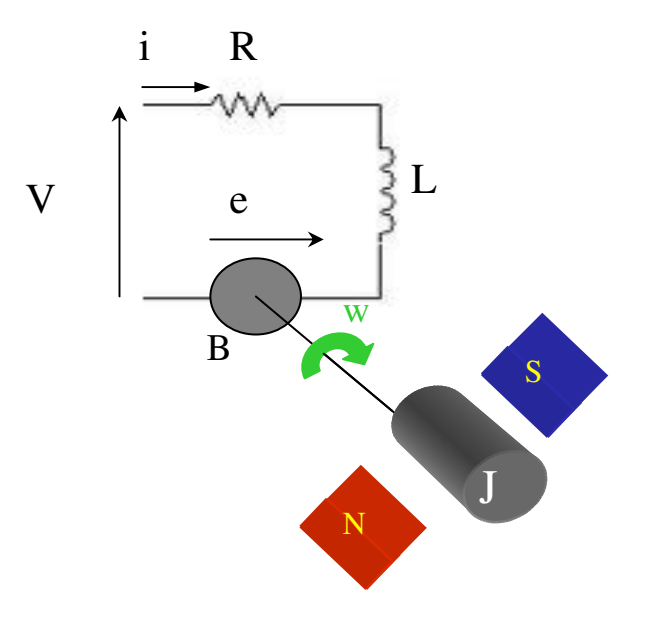

Figura 5 – Modelo físico de um motor DC

Do modelo físico temos:

$$
V = Ri + L\frac{di}{dt} + e
$$

$$
T = Bw + j\frac{dw}{dt}
$$

 Sabe-se que quando uma forma de energia (elétrica) e convertida em outra (mecânica) tem-se um perda de potência na conversão, pode-se relacionar a potência elétrica com a mecânica pela seguinte equação:

$$
ie\eta = Tw
$$

onde  $\eta$  e o rendimento do motor elétrico, que nesse estudo será considerado unitário, obtendo-se:

$$
e = \frac{Tw}{i}
$$

Sabe-se que:

$$
T = K_{T} \phi \quad i
$$

onde  $\phi$  é o fluxo magnético que é constante ao longo de tempo, tem-se:

$$
T=K_m\quad i
$$

que pode-se substituir em *dt*  $T = Bw + j\frac{dw}{dx}$ , assim:

$$
K_m \quad i = Bw + j\frac{dw}{dt}
$$

agora substituindo  $T = K_m$  *i* em *i*  $e = \frac{Tw}{\cdot}$ , tem –se:

$$
e=K_{m}w
$$

que substituído em  $V = Ri + L \frac{di}{r} + e$ *dt*  $V = Ri + L \frac{di}{dt} + e$ , tem-se:

$$
V = Ri + L\frac{di}{dt} + K_m w
$$

Lembrando que no sistema estudado tem-se três rodas de reação e organizando as equações 1 e 2 com os termos derivadas de  $1^{\degree}$  ordem à esquerda e os de ordem zero à direita tem-se o sistema de equações na forma matricial:

$$
\begin{bmatrix} i_1 \\ i_2 \\ i_3 \end{bmatrix} = \begin{bmatrix} -\frac{R_1}{L_1} & 0 & 0 \\ 0 & -\frac{R_2}{L_2} & 0 \\ 0 & 0 & -\frac{R_3}{L_3} \end{bmatrix} \begin{bmatrix} i_1 \\ i_2 \\ i_3 \end{bmatrix} + \begin{bmatrix} \frac{1}{L_1} & 0 & 0 \\ 0 & \frac{1}{L_2} & 0 \\ 0 & 0 & \frac{1}{L_3} \end{bmatrix} \begin{bmatrix} (V_1 - K_m w_1) \\ (V_2 - K_m w_2) \\ (V_3 - K_m w_3) \end{bmatrix}
$$

$$
\begin{bmatrix} \dot{w}_1 \\ \dot{w}_2 \end{bmatrix} = \begin{bmatrix} -\frac{B_1}{J_1} & 0 & 0 \\ 0 & -\frac{B_2}{J_1} & 0 \end{bmatrix} \begin{bmatrix} w_1 \\ w_2 \end{bmatrix} + \begin{bmatrix} \frac{K_m}{J_1} & 0 & 0 \\ 0 & \frac{K_m}{J_1} & 0 \end{bmatrix} \begin{bmatrix} i_1 \\ i_2 \end{bmatrix}
$$

$$
\begin{Bmatrix} \dot{w}_2 \\ \dot{w}_3 \end{Bmatrix} = \begin{bmatrix} 0 & -\frac{L_2}{J_2} & 0 \\ 0 & 0 & -\frac{B_3}{J_3} \end{bmatrix} \begin{Bmatrix} w_2 \\ w_3 \end{Bmatrix} + \begin{bmatrix} 0 & \frac{K_m}{J_2} & 0 \\ 0 & 0 & \frac{K_m}{J_3} \end{bmatrix} \begin{Bmatrix} \dot{i}_2 \\ \dot{i}_3 \end{Bmatrix}
$$

colocando em forma compacta tem-se:

$$
\{\dot{X}_e\} = [A]\{X_e\} + [B]\{u_e\}
$$

$$
\{\dot{X}_m\} = [A]\{X_m\} + [B]\{u_m\}
$$

#### **4 - Simulações e Resultados**

A seguir apresentam-se simulações do sistema obtido no item 3.2, as simulações foram feitas no Simulink, ferramenta encontrada no software Matlab, nele representamos o sistema através do bloco da Figura 6, que nos permite trabalhar com a equação na forma matricial.

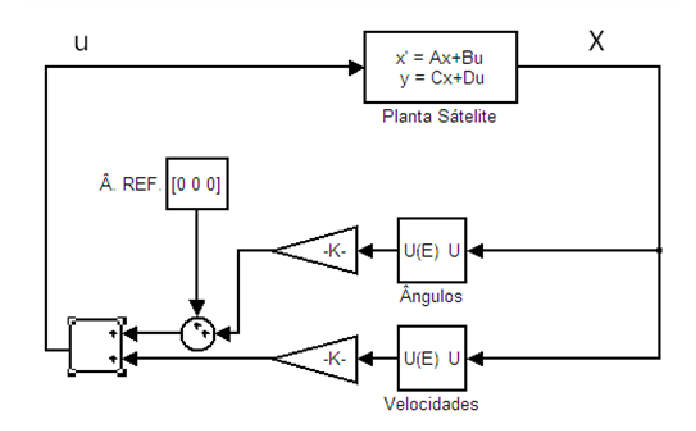

Figura 6 – Sistema em malha fechada na forma matricial

Para as simulações utiliza-se um satélite hipotético livre de torques externos com os seguintes parâmetros de inércia dados em unidades do sistema internacional:

$$
Ix x = 1.17 , I y y = 1.17 e I z z = 1.17
$$

Este satélite possui três rodas de reação com os seguintes valores de inércia dados em unidades do sistema internacional:

$$
I_1 = I_2 = I_3 = 0.0018
$$

 Para se determinar os ganhos do controle utilizou-se o método de alocação de pólos com seguinte conjunto de pólos:

$$
-2 + 0.3i, -2 - 0.3i, -2.25 + 0.3i, -2.25 - 0.3i, -2.5 + 0.3i \ e - 2.5 - 0.3i
$$

Obtendo-se:

$$
k_{11} = -5.82
$$
,  $k_{22} = -5.24$ ,  $k_{33} = -8.51$ ,  $k_{14} = -7.39$ ,  $k_{25} = -6.00$  e  $k_{36} = -8.70$ 

Adotam-se como valores iniciais para a simulação:

$$
\phi = 5^{\circ}
$$
,  $\phi = 10^{\circ}$ ,  $\psi = 15^{\circ}$ ,  $p = q = r = 0$  e  $w_1 = w_2 = w_3 = 0$ 

Nesse caso o intuito do sistema de controle é fazer com que os ângulos de Euler se tornem nulos, a Figura 7 representa o comportamento desses ângulos ao longo do tempo para um satélite onde a dinâmica da roda de reação é ignorada, ou seja, temos uma roda de reação ideal. Observa-se que o sistema de controle reduz os ângulos de Euler a zero em menos de 6 segundos.

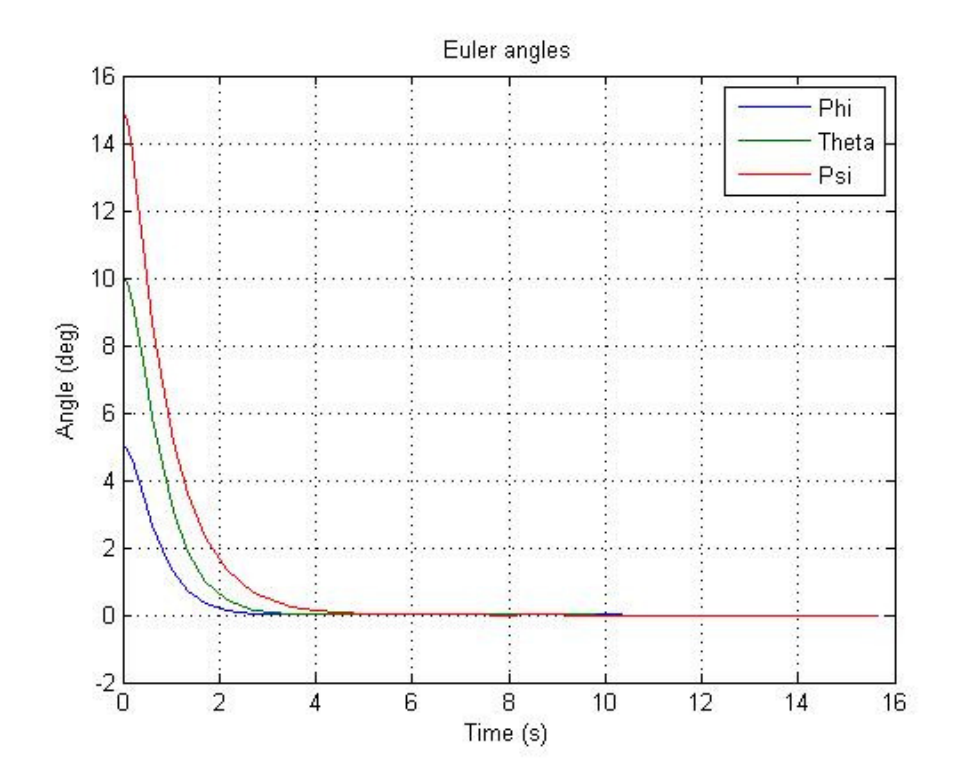

Figura 7 - Ângulos de Euler sem a dinâmica das rodas de reação

A Figura 8 mostra os valores das velocidades angulares (p, q e r) durante a manobra de redução dos ângulos de atitude.

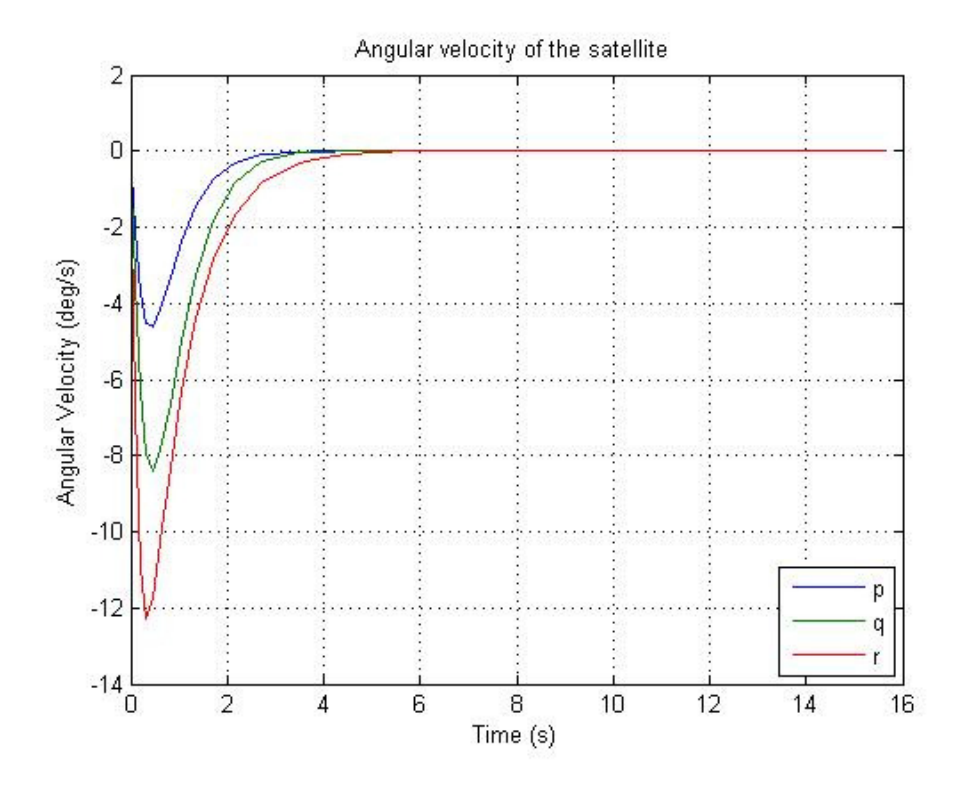

Figura 8 – Velocidade angular sem a dinâmica das rodas de reação

A Figura 9 representa os torques aplicados pelas rodas de reação ao satélite durante a manobra.

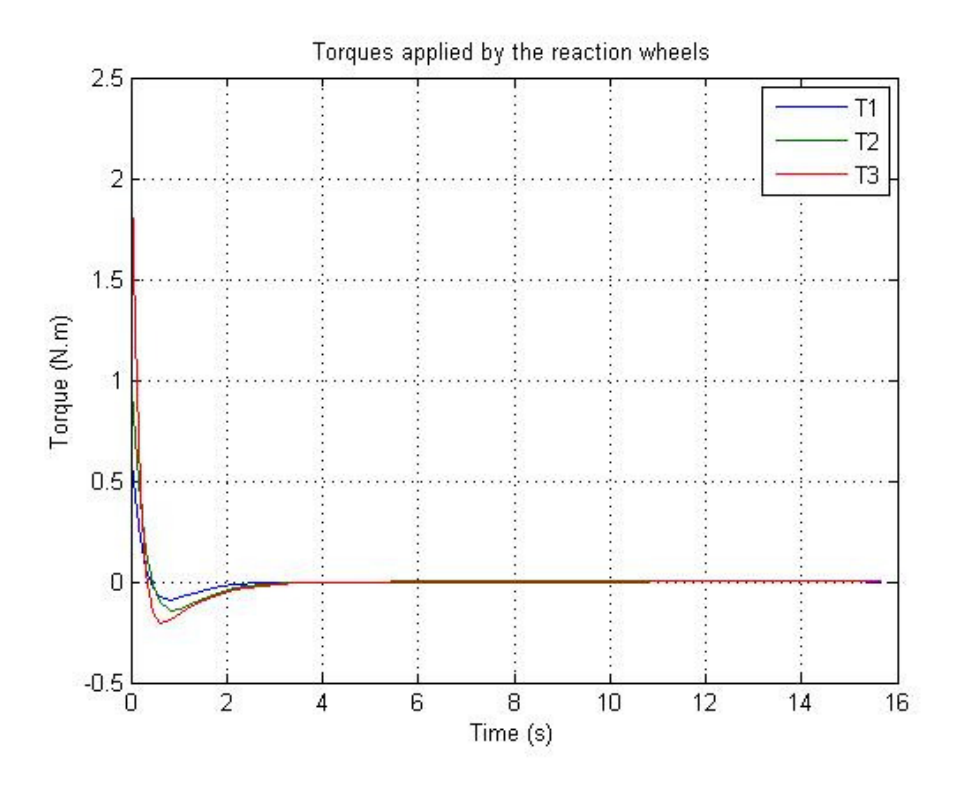

Figura 9 - Torques sem a dinâmica das rodas de reação

 Com o intuito de se analisar como e quanto à dinâmica da rodas de reação interferem no controle do satélite adicionamos à Figura 6 a dinâmica das rodas de reação obtida no item 3.3, assim o novo sistema pode ser representado pela Figura10.

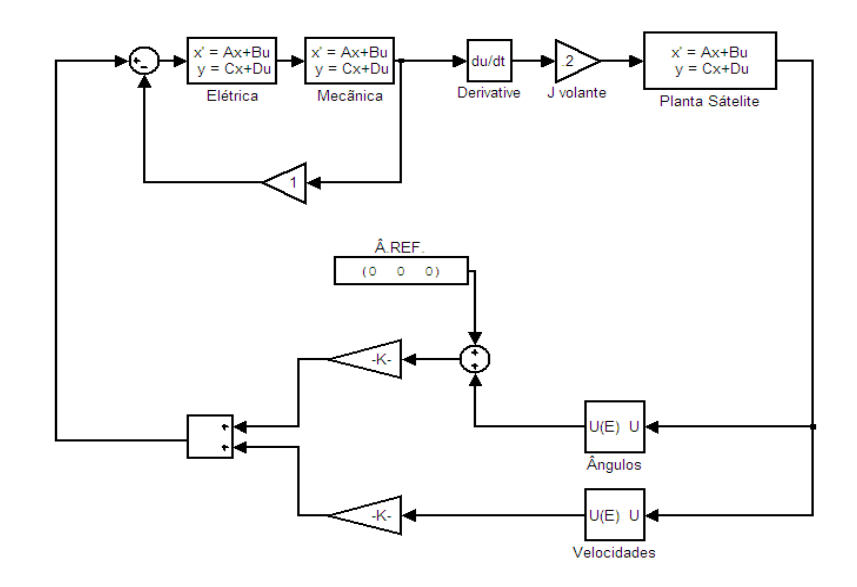

Figura 10 - Sistema em malha fechada com a dinâmica das rodas de reação

 A Figura 11 representa os ângulos de Euler do sistema da Figura 10, onde os parâmetros do motor DC são:

$$
R = 2\Omega
$$
  $L = 0.5H$   $B = 0.2Nms$   $J = 0.22kgm^2/s^2$ 

E bem claro que o comportamento dos ângulos de Euler representados na Figura 11 é diferente do comportamento dos ângulos de Euler representados na Figura 7, isso ocorre devido à dinâmica das rodas de reação que agora esta sendo considerada. Nota-se o tempo decorrido até que os ângulos se estabilizem é maior que o tempo decorrido na simulação quando se desconsidera a dinâmica das rodas de reação, outra diferença visível e mais preocupante é que os ângulos se estabilizam em valores diferentes daqueles pretendidos (0°), há um pequeno erro que é proporcional aos ângulos iniciais do satélite.

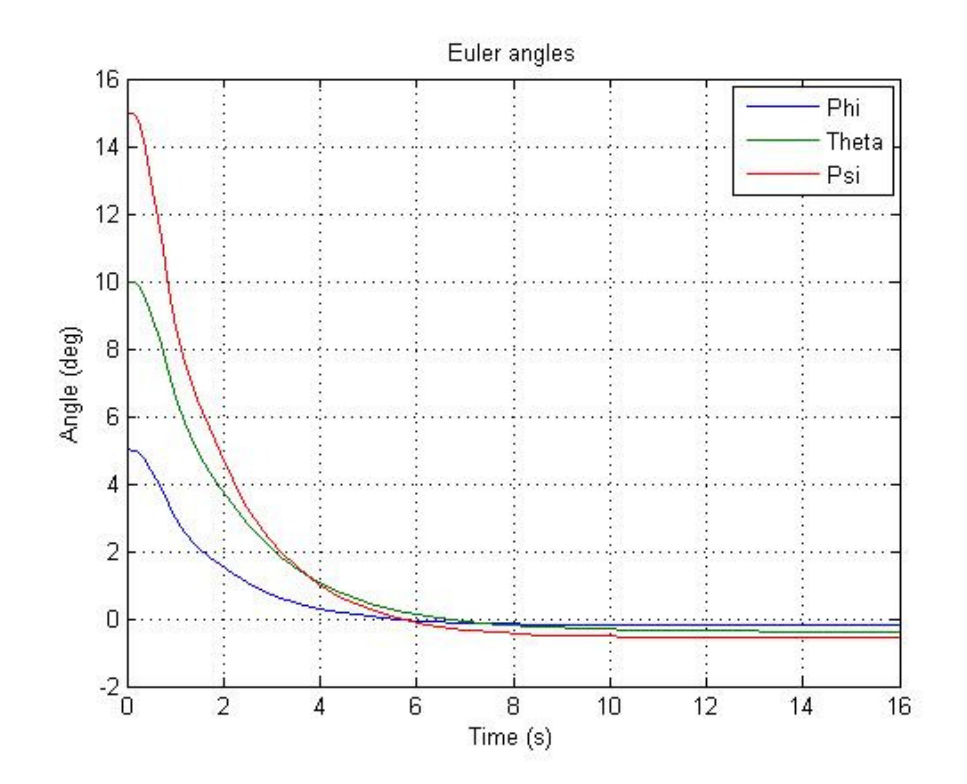

Figura 11 - Ângulos de Euler com a dinâmica das rodas de reação

As Figuras 12 e 13 representam respectivamente as velocidades angulares do satélite e torques aplicados ao satélite pelas rodas de reação, já a Figura 14 representa as velocidades de rotação de cada uma das rodas de reação, elas não apareciam antes, pois sem a dinâmica da roda a realimentação feita pelo sistema de controle já era o próprio torque, as velocidades das rodas de reação são fatores limitantes, já que elas não podem variar infinitamente, cada modelo de roda tem seu limite particular, vamos considerar o limite das rodas utilizadas aqui seja de -1000 a 1000 rpm. A Figura 14 mostra que este limite não foi ultrapassado, caso esse limite for ultrapassado é necessário a utilização de outro modelo de roda ou até mesmo um novo sistema de controle onde a dessaturação das rodas de reação se faz necessária. Ao longo desse trabalho deve-se se estar sempre atento ao limite imposto pelas rodas de reação, mas como será visto no decorrer do trabalho ele não é fator limitante nas simulações apresentadas.

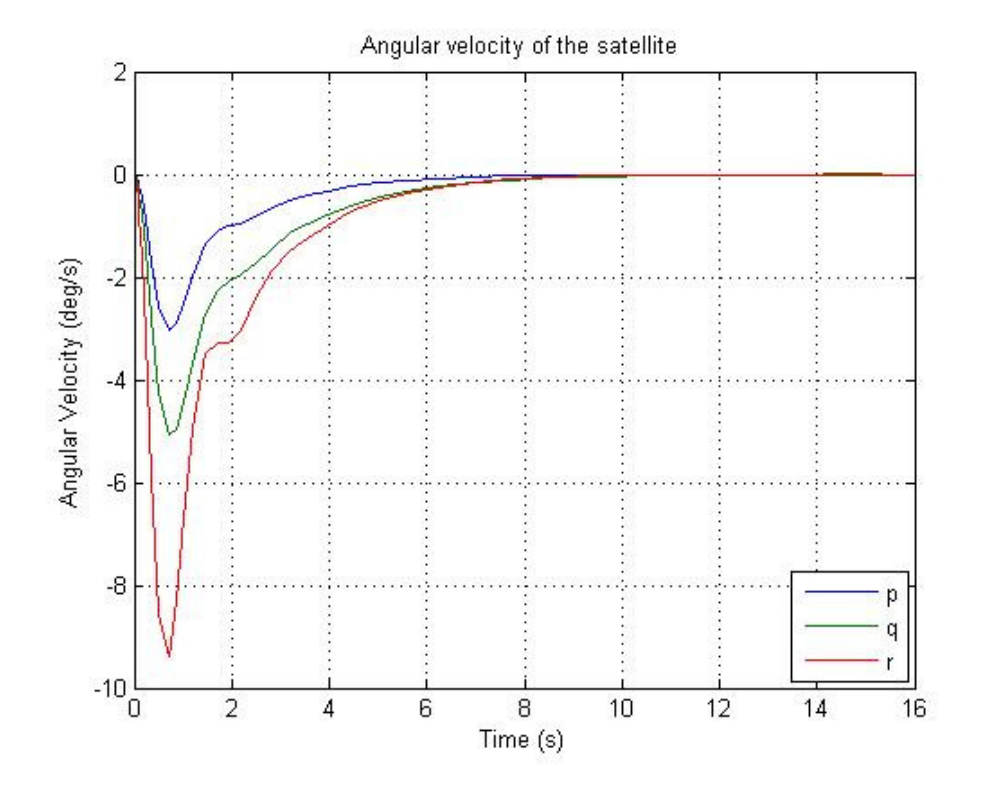

Figura 12 – Velocidade angular com a dinâmica das rodas de reação

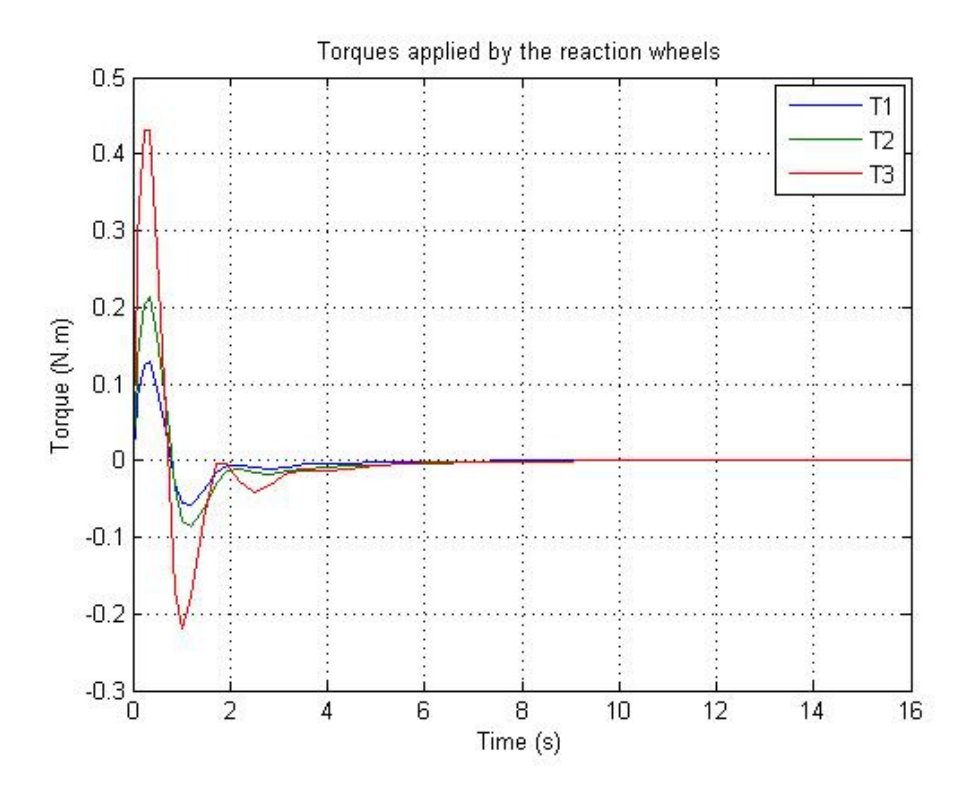

Figura 13 - Torques com a dinâmica das rodas de reação

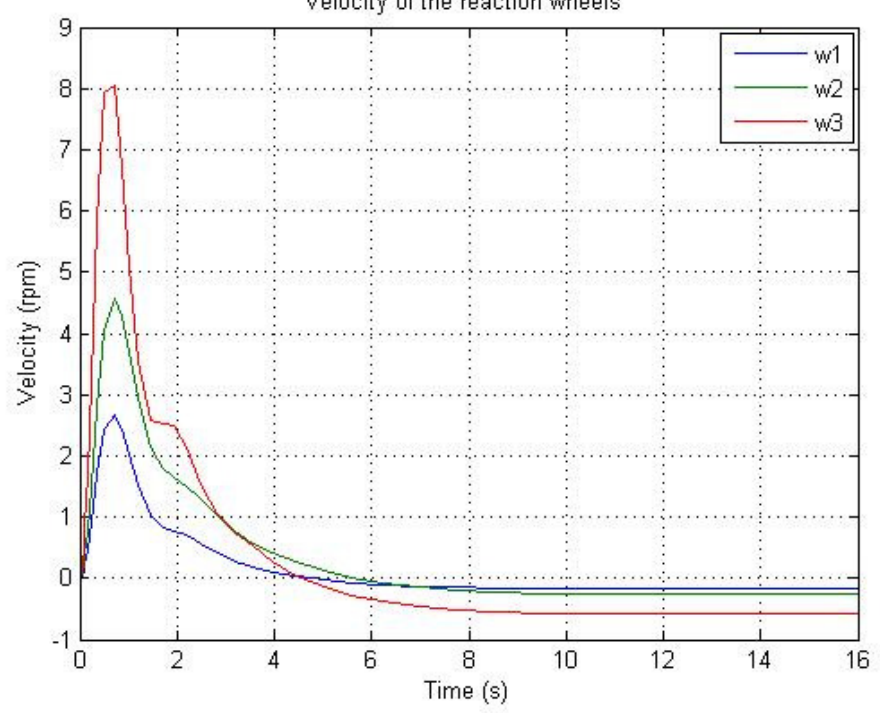

Velocity of the reaction wheels

Figura 14 – Velocidade de rotação das rodas de reação

Sabendo que a dinâmica da roda influencia no sistema de controle uma investigação mais detalhada de como cada parâmetro da roda pode alterar o desempenho do sistema de controle é importante. Para isso investiga-se a influencia de cada parâmetro isoladamente, começa-se alterando a resistência do motor *R*, faz-se  $R = 10\Omega$  e mantêm-se  $L = 0.5H$ ,  $B = 0.2Nms$ , e  $J = 0.22kgm^2/s^2$ . A Figura 15 representa os ângulos de Euler para essa situação, nota-se que o tempo necessário para efetuar o controle é maior, ou seja, o tempo de resposta do sistema é diretamente proporcional a *R,* devido a isso a velocidade das rodas de reação representada na Figura 18 atinge um pico de velocidade menor quando comparado com a simulação representado pela Figura 14, isso pode ser vantajoso no caso de um sistema que esta saturando as rodas. As Figuras 16 e 17 representam as velocidades angulares do satélite e torques aplicados no satélite respectivamente.

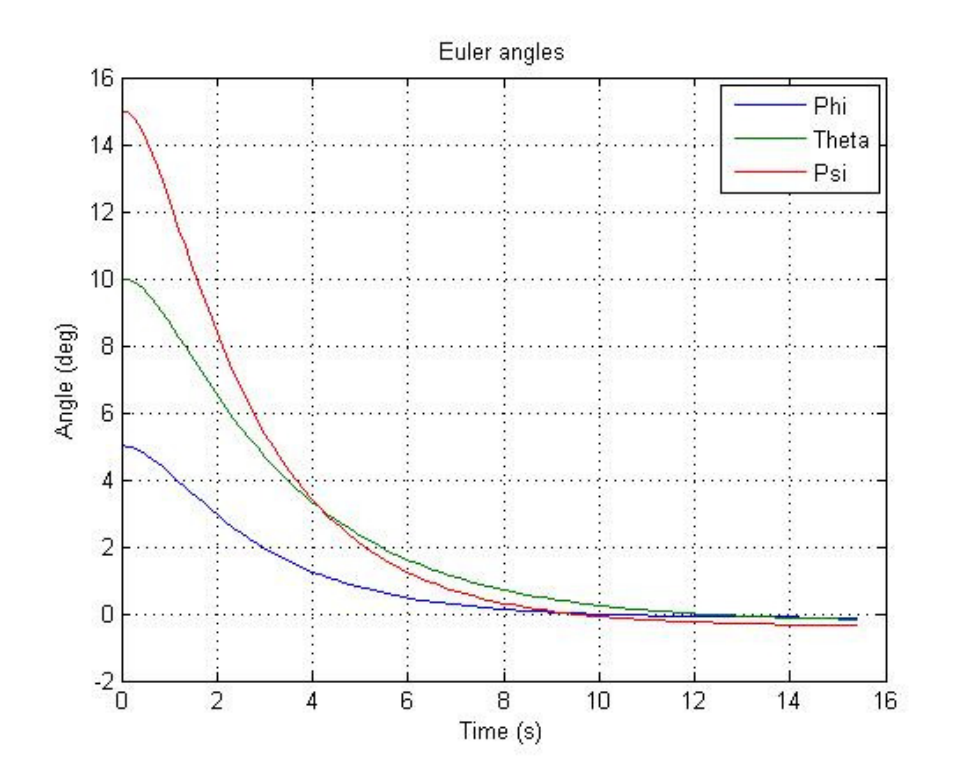

Figura 15 - Ângulos de Euler com a dinâmica das rodas de reação

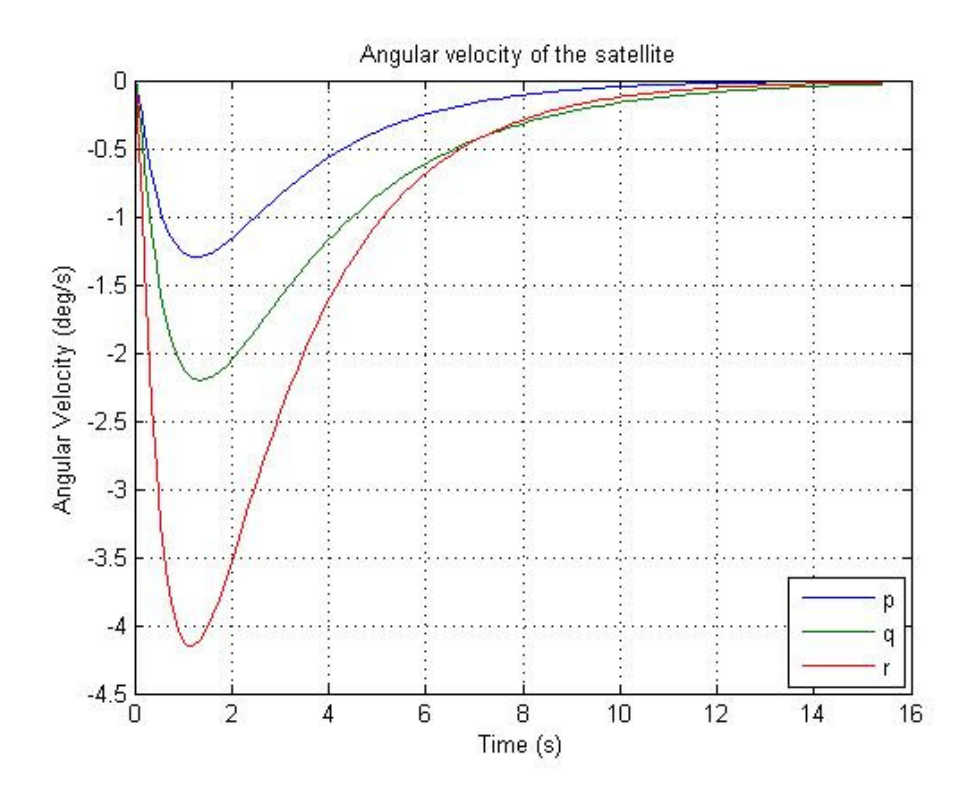

Figura 16 – Velocidade angular com a dinâmica das rodas de reação

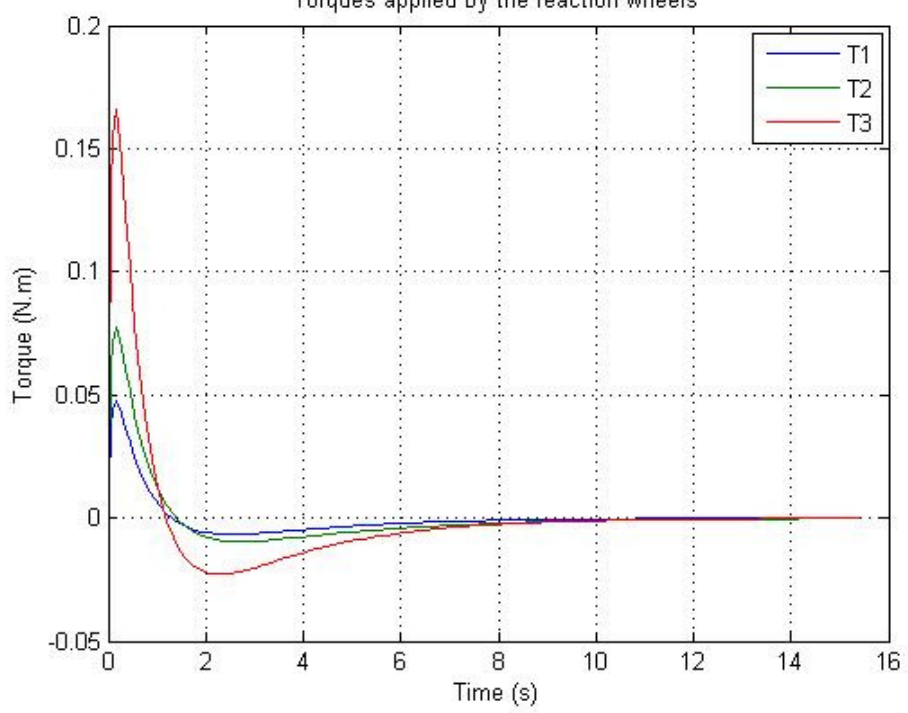

Torques applied by the reaction wheels

Figura 17 - Torques com a dinâmica das rodas de reação

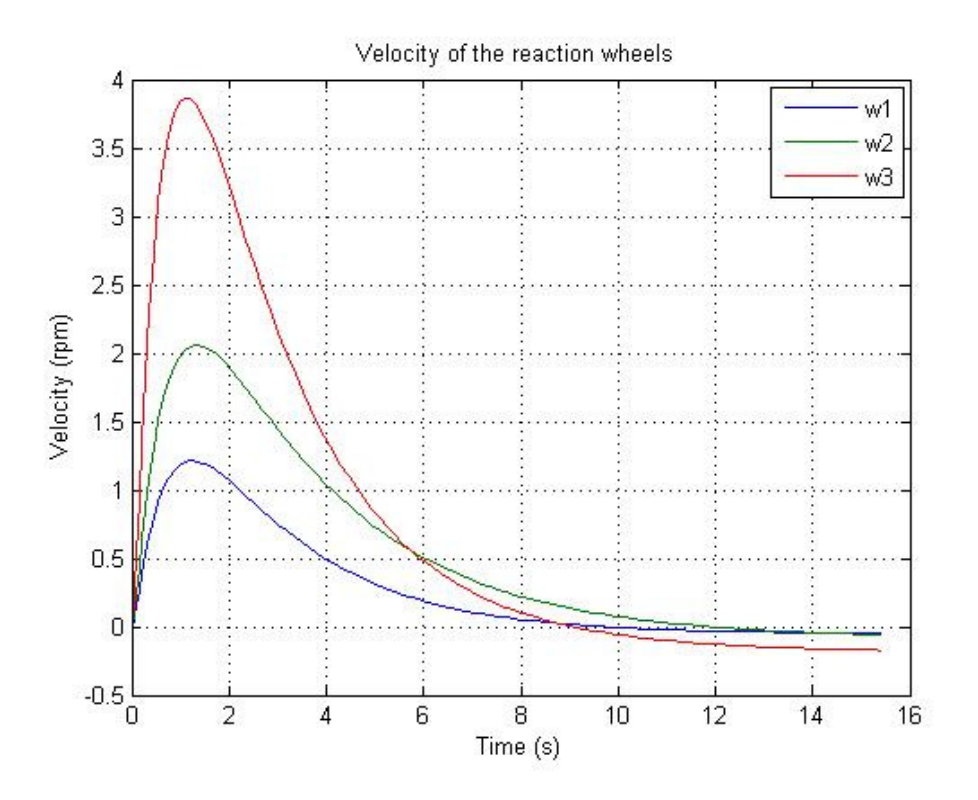

Figura 18 – Velocidade de rotação das rodas de reação

Com o intuito de saber como a indutância do motor influencia no controle do satélite retorna-se  $R = 2\Omega$ , alterando  $L = 2.5H$ . Analisando a Figura 19, nota-se que com o aumento de *L* introduz-se um comportamento oscilatório nos ângulos de Euler eles passam a oscilar com amplitude cada vez menor em torno de seu ponto de estabilidade, isso não é muito interessante, pois essas oscilações alem de aumentar o tempo de resposta do sistema pode ocasionar um desgaste excessivo do atuador, observa-se na Figura 22 que representa a velocidade dos atuadores que o equipamento é mais exigido quando aumentamos o valor de *L*, como os equipamentos de um satélite devem durar por longo período sem apresentar falha é interessante que o comportamento oscilatório seja minimizado o máximo possível e quando possível anulado. As Figuras 20 e 21 representam as velocidades angulares do satélite e torques aplicados no satélite respectivamente.

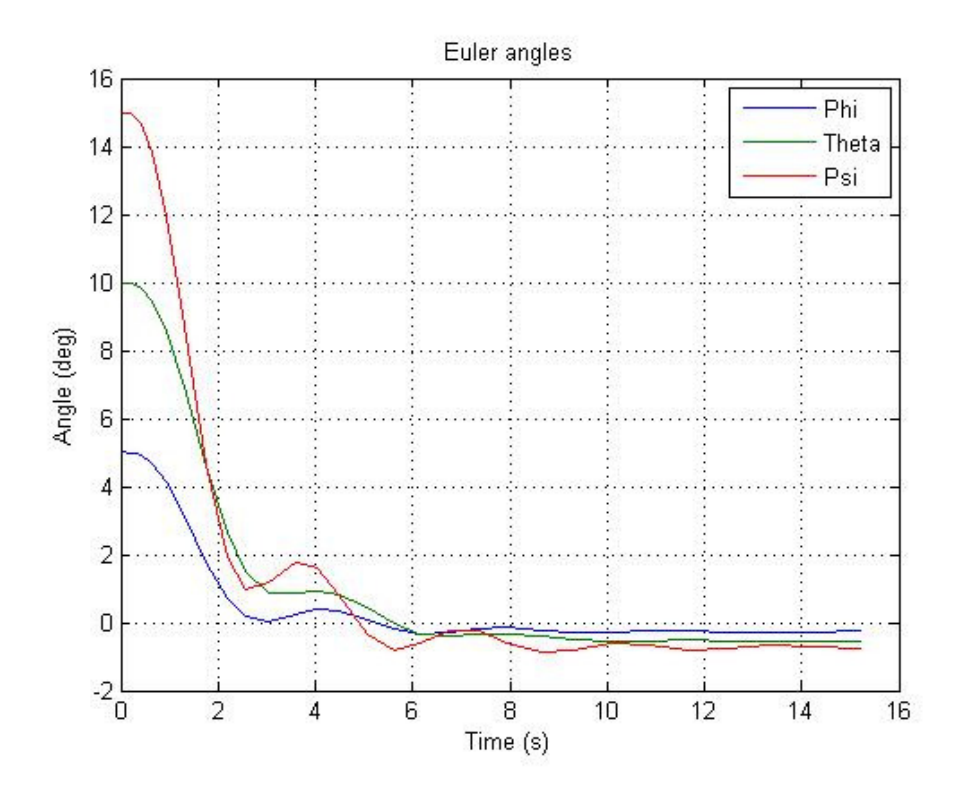

Figura 19 - Ângulos de Euler com a dinâmica das rodas de reação

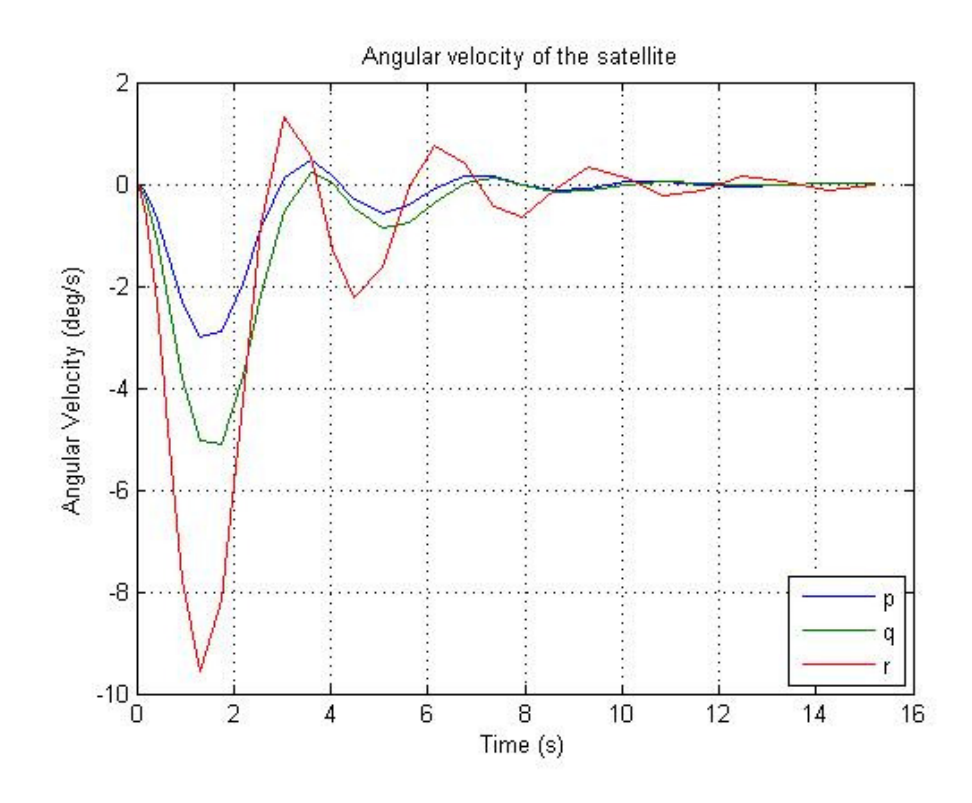

Figura 20 – Velocidade angular com a dinâmica das rodas de reação

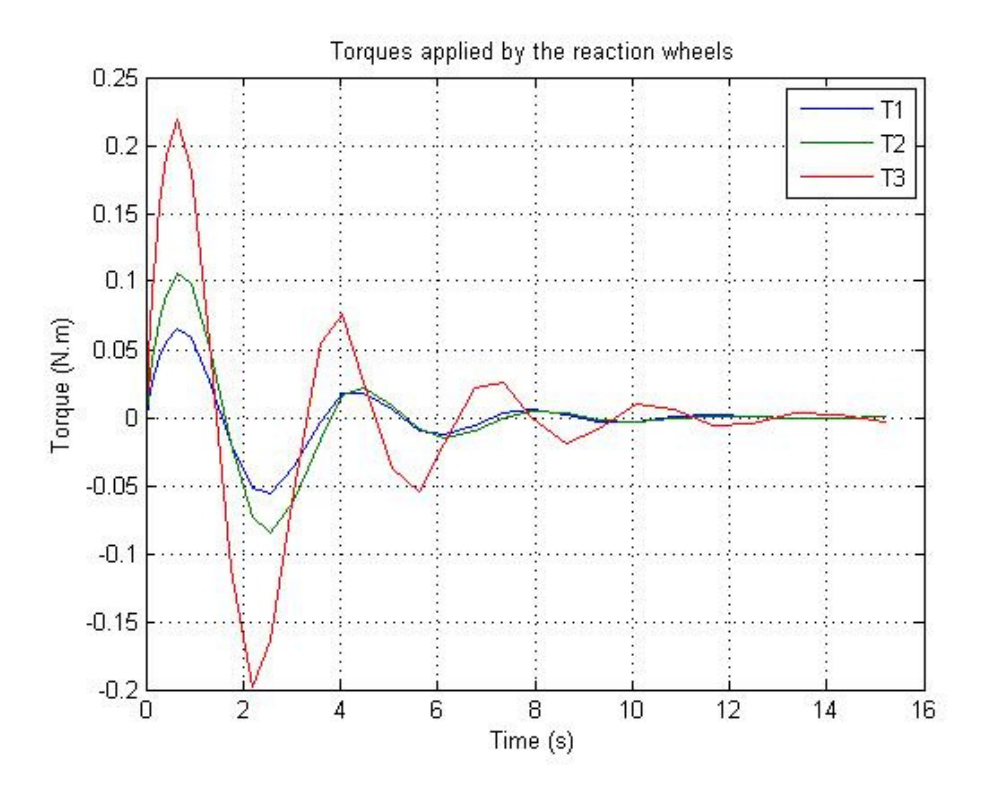

Figura 21 - Torques com a dinâmica das rodas de reação

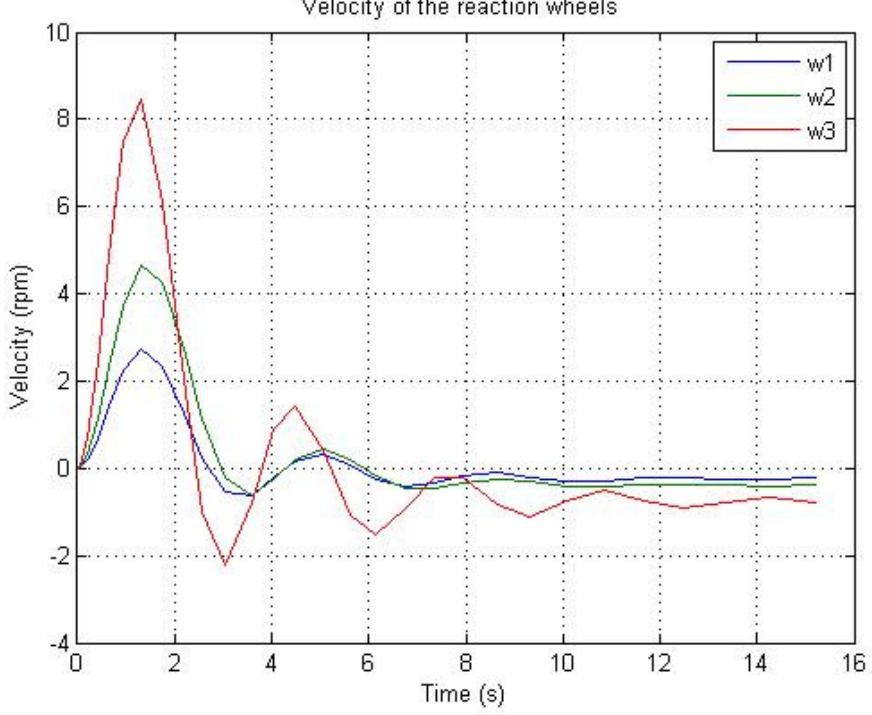

Velocity of the reaction wheels

Figura 22 – Velocidade de rotação das rodas de reação

Para analisar como o valor de *B* interfere no sistema retorna-se  $L = 0.5H e$  faz  $B = 1.0 Nms$  Analisando a Figura 23 nota-se que a resposta demora mais para atingir a estabilidade quando comparado com o sistema representado na Figura 11, a influência de *B* é parecida com a influência de *R* e também pode ser usado quando temos a saturação de uma roda, aumentando *B* diminuímos a velocidade máxima que a roda atinge durante a manobra, como pode ser visto na Figura 26. As velocidades angulares do satélite e torques aplicados no satélite são representadas pelas Figuras 24 e 25 respectivamente.

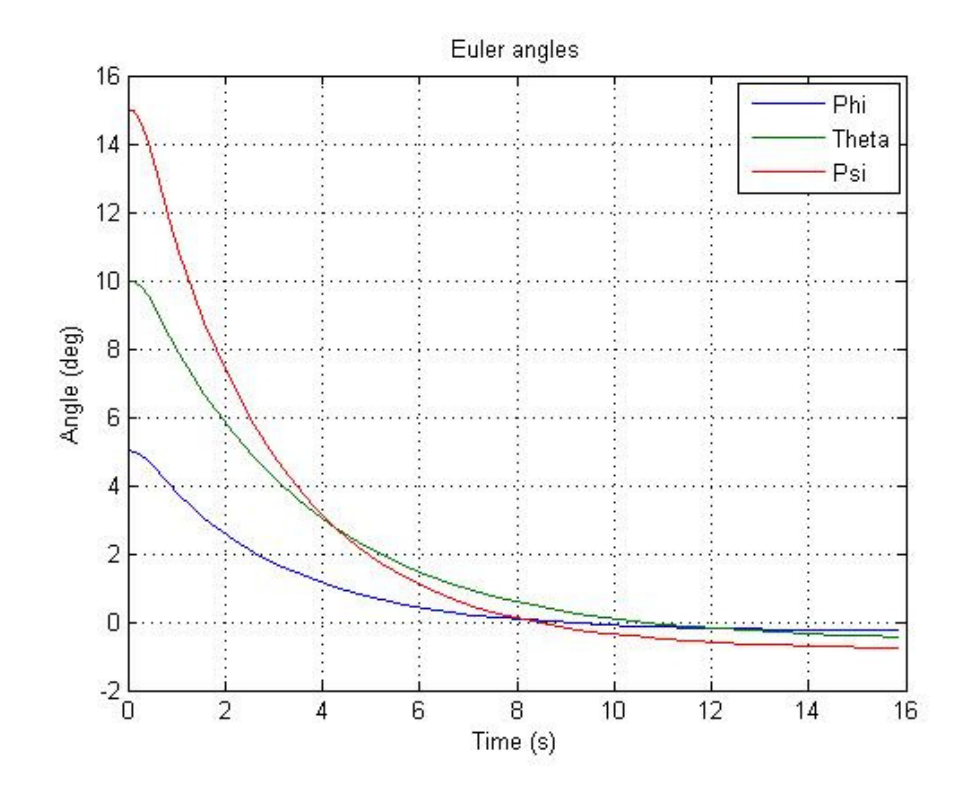

Figura 23 - Ângulos de Euler com a dinâmica das rodas de reação

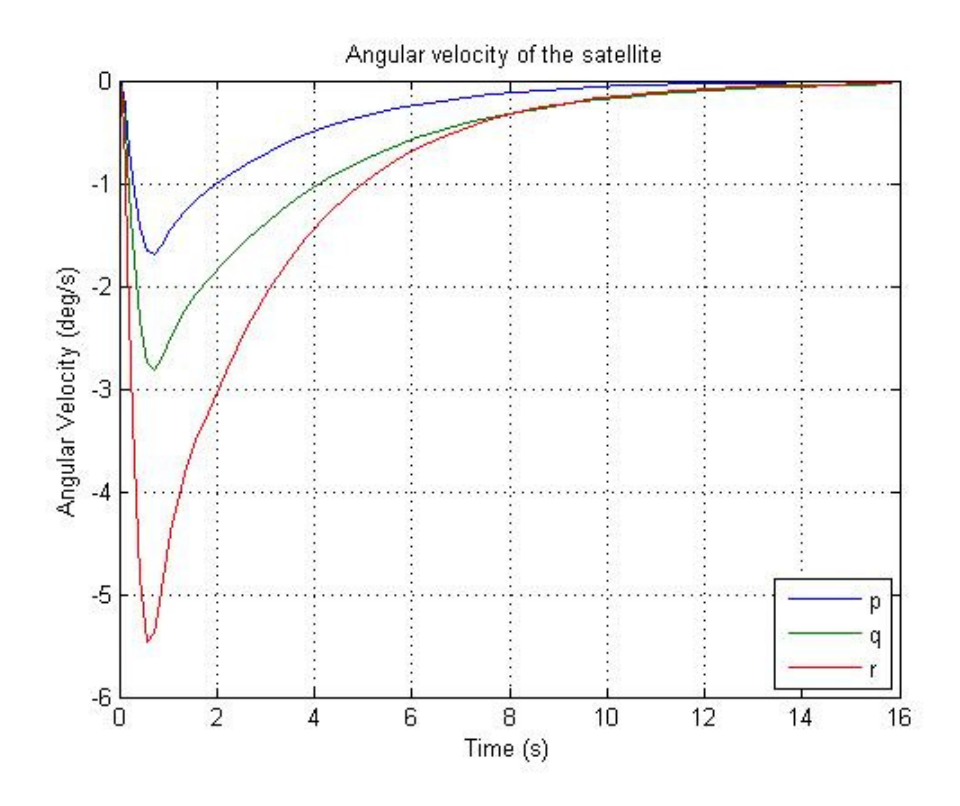

Figura 24 – Velocidade angular com a dinâmica das rodas de reação

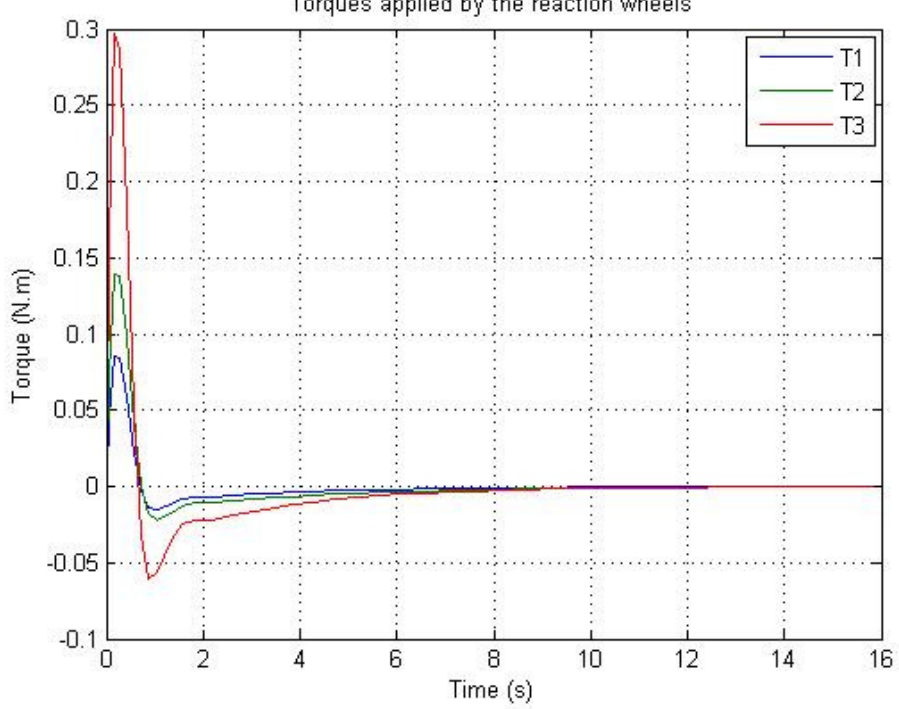

Torques applied by the reaction wheels

Figura 25 - Torques com a dinâmica das rodas de reação

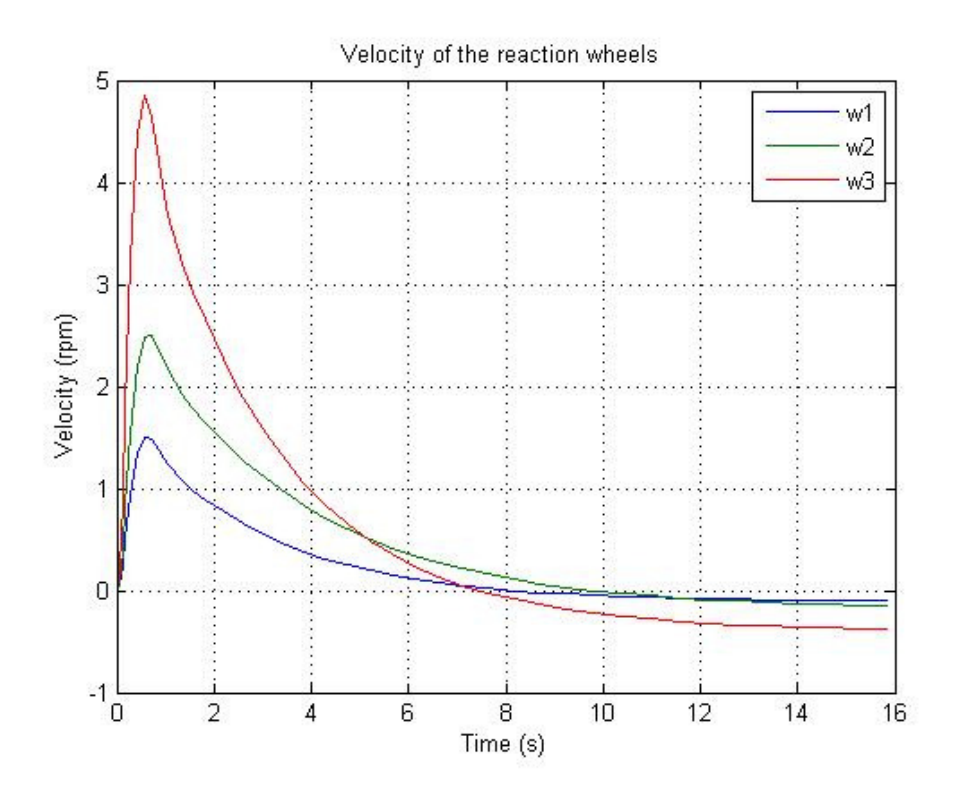

Figura 26 – Velocidade de rotação das rodas de reação

Por fim será analisado como *J* interfere no sistema, para isso retorna-se  $B = 0.2 Nms$  e faz  $J = 0.3 kgm^2/s^2$ . Observa-se na Figura 27 que como *L*, *J* também insere um caráter oscilatório na resposta do sistema e como já foi dito isso pode ocasionar um desgaste excessivo do atuador o que é muito exigido durante essa oscilação, o que não é interessante. As velocidades angulares do satélite, torques aplicados no satélite e velocidades das rodas de reação são representados pelas Figuras 28, 29 e 30 respectivamente.

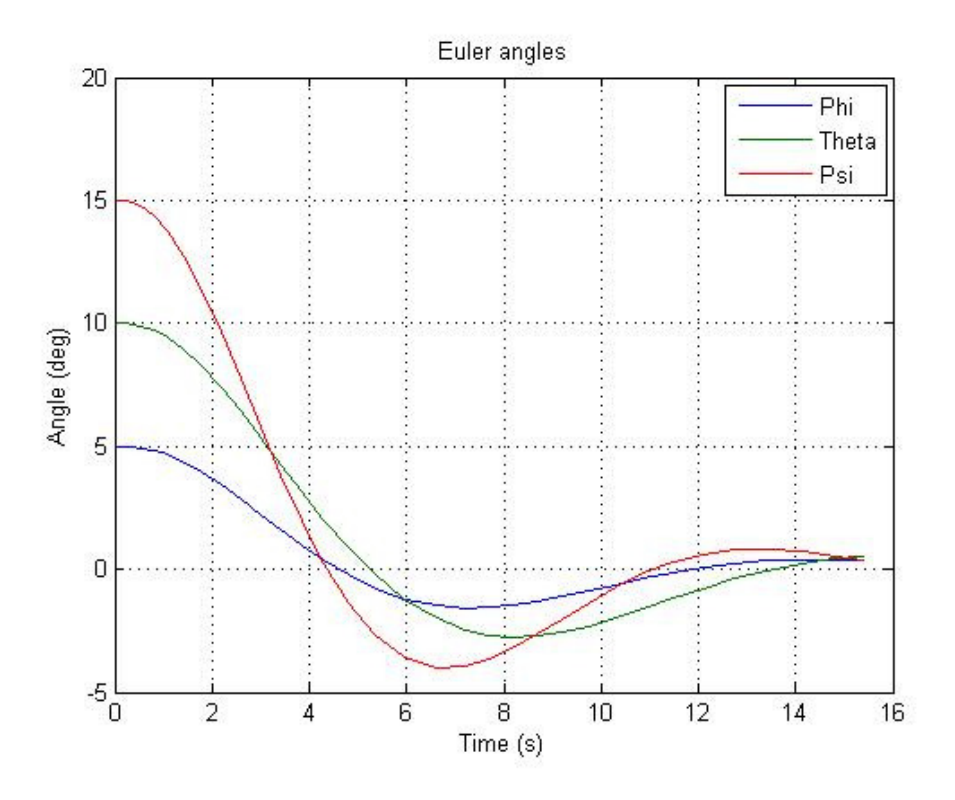

Figura 27 - Ângulos de Euler com a dinâmica das rodas de reação

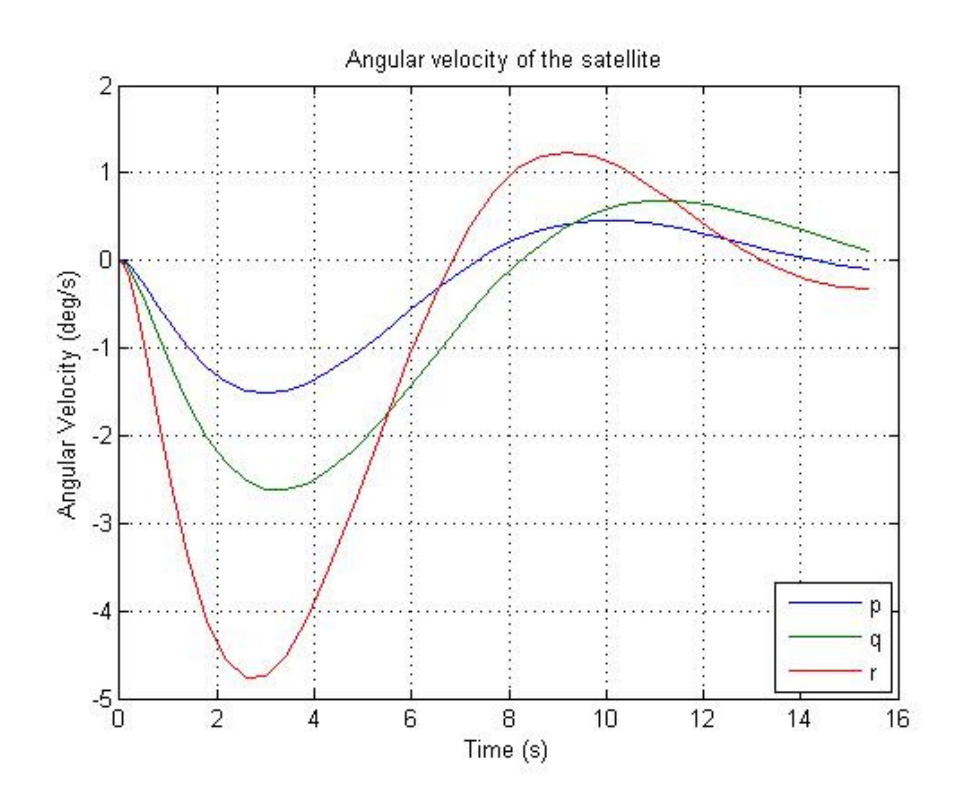

Figura 28 - Ângulos de Euler com a dinâmica das rodas de reação

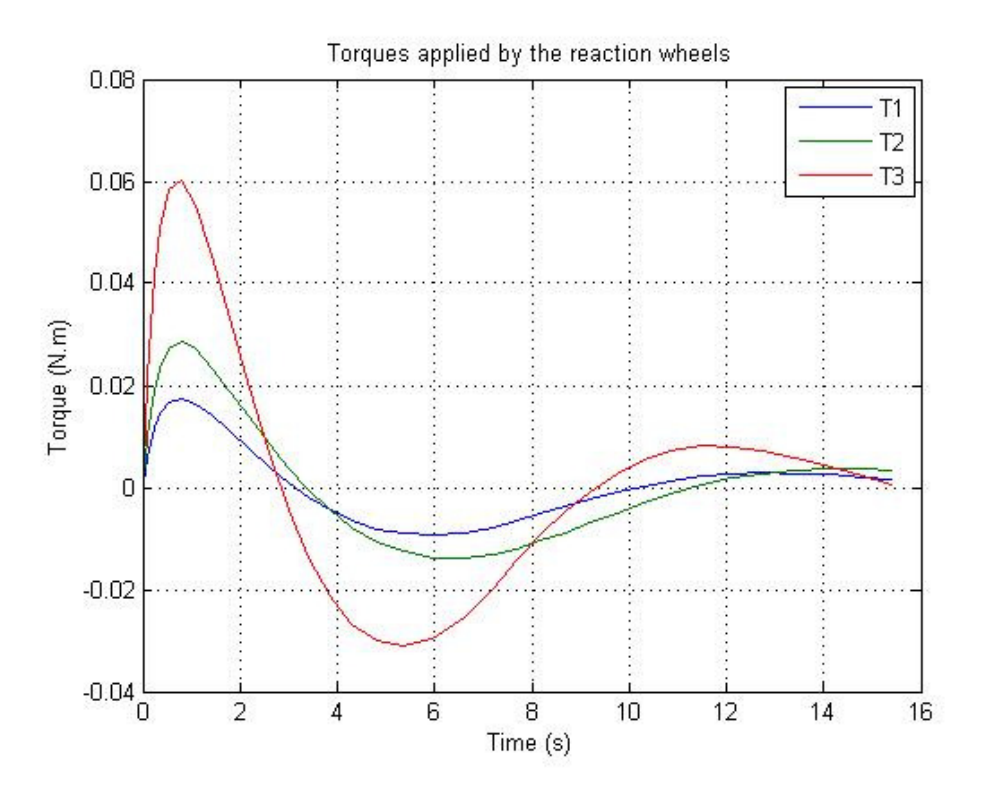

Figura 29 - Ângulos de Euler com a dinâmica das rodas de reação

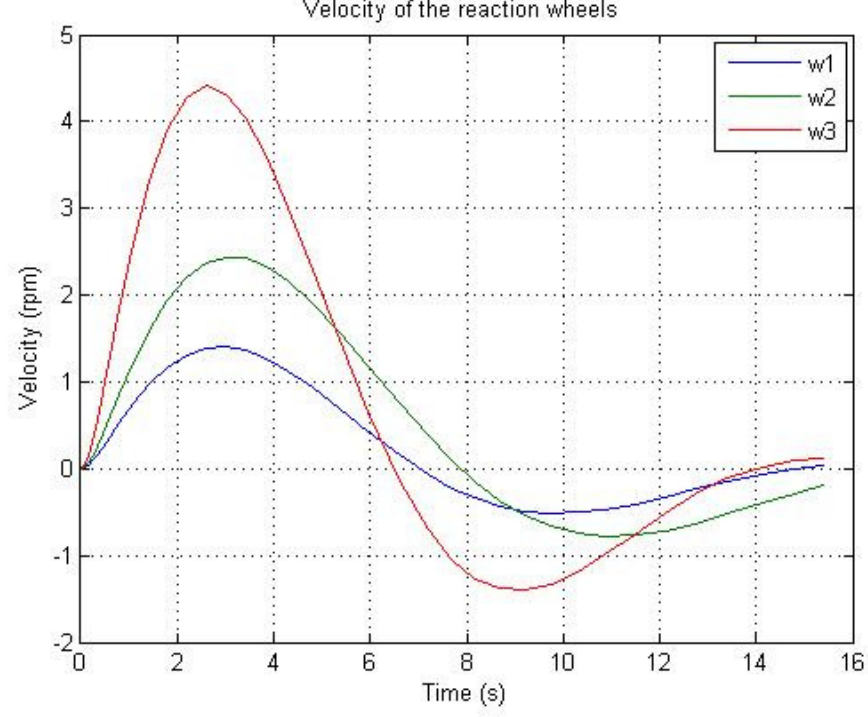

Velocity of the reaction wheels

Figura 30 - Ângulos de Euler com a dinâmica das rodas de reação

 Nota-se que tanto *R* quanto *B* fazem a resposta do sistema mais lenta enquanto *J* e *L* inserem um caráter oscilatório, sabe-se que *R* e *B* são elementos dissipadores de energia, daí interferências parecidas no sistema, foi dito que se podem aumentar os valores de *B* e *R* para garantir que a roda de reação não sature porem não deve se esquecer que aumentando *B* e *R* a energia gasta durante a manobra aumenta, pois há maior dissipação de energia, outro ponto importante é que quando aumentamos *B* aumentamos também o desgaste das partes moveis da roda, *L* e *J* são armazenadores de energia por isso acabam provocando efeitos parecidos no sistema, com aumento de *L* podemos ter um aumento no campo magnético residual do satélite, isso pode acarretar uma mudança indesejada na atitude do satélite, já que esse campo vai interage com o campo magnético terrestre.

#### **5 – Conclusões**

Neste trabalho desenvolveu-se o modelo matemático de um satélite, modelo matemático de um motor elétrico DC que compõem a roda de reação e projetou-se o sistema de controle do satélite. As equações de movimento do satélite foram deduzidas para um equipamento com rotação em três eixos, que podem ser simplificadas para satélites com movimentos menos complexos. As equações do motor DC levam em conta parâmetros elétricos do motor, indutância e resistência, alem de parâmetros mecânicos, atrito e momento de inércia. O sistema de controle foi projetado através do método de alocação de pólos para um sistema de equações na sua forma linearizada. Através simulações foi possível concluir que a dinâmica da roda interfere no sistema de controle do satélite, alterando o tempo da manobra de controle e a precisão do controle, nota-se que a roda aumenta o tempo necessário para manobra de controle ser efetuada, alem de introduzir um erro ao final da manobra, verifica-se que esse erro é diretamente proporcional ao valor inicial dos ângulos de Euler. Com as simulações foi possível analisar de que forma cada parâmetro do motor (*R*, *L*, *B* e *J*) interfere no controle do satélite, verifica-se que *R* e *B* aumentam o tempo em que o controle é efetuado, sabe-se

46

que tanto *R* quanto *B* são elementos dissipadores de energia e devido a essa particularidade acabam provocando efeitos parecidos no controle do satélite, caso existisse outro elemento dissipador na dinâmica do motor provavelmente acabaria provocando o mesmo efeito de *R* e *L,* retardando o controle do satélite. Observou-se que *B* e *J* inserem um caráter oscilatório no movimento do satélite, alem de aumentar o tempo da manobra de controle, atribui-se o fato de *B* e *J* ocasionarem o mesmo tipo de distúrbio a natureza dos parâmetros, sabe-se que tanto *B* quanto *J* são elementos armazenadores de energia, assim caso existisse outro elemento armazenador de energia na dinâmica do motor provavelmente ele ocasionaria o mesmo efeito de *B* e *J*, causando uma oscilação durante a manobra de controle alem de aumentar o tempo para efetuar a manobra.

#### **6 – Bibliografia**

CHEN, X. Optimal Combined Reaction wheel Momentum Management for LEO Earth-Point Satellites. 12º AIAA/USU Conference on Small Satellites

FILHO, G. T. C. Simulador de Sistemas de Controle de Atitudes Satélites, Projeto de Iniciação Científica, DEM/INPE, São Jose dos Campos, SP, 2006.

LOPES, I. M. L; SOUZA, L. C. G; SOUZA; F. L. A Comparison Between Nonlinear and PD Controllers Designed by de Multi-Objective Generalized Extremal Optimization Algorithm with LQR Controller, INPE, São José dos Campos, 2001

OMER, M; SAEED, Q; SUDDLE, M. A Simulation Framework for A Reaction Wheel based AOCS, IEEE INMIC 2003

PRADO, A. F. B. A; KUGA, H. K. Fundamentos de Tecnologia Espacial. INPE, São José dos Campos, 2001

ZANARDI, M. C. Dinâmica da Atitude de Satélites Artificiais, Tese de Livre Docência, FEG/UNESP, Guaratinguetá, SP, 2005.